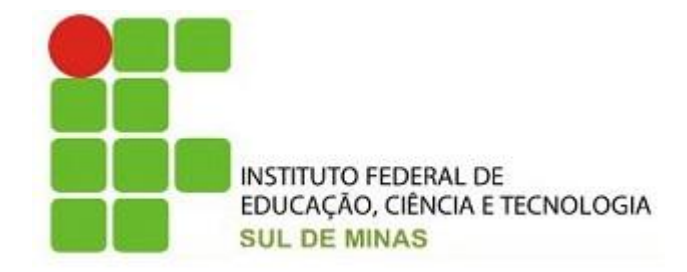

## **INSTITUTO FEDERAL DE EDUCAÇÃO CIÊNCIA E TECNOLOGIA DO SUL DE MINAS**

**Manual de normalização de trabalhos acadêmicos do IFSULDEMINAS**

**POUSO ALEGRE 2013**

## **Comissão Organizadora deste Manual – Bibliotecários**

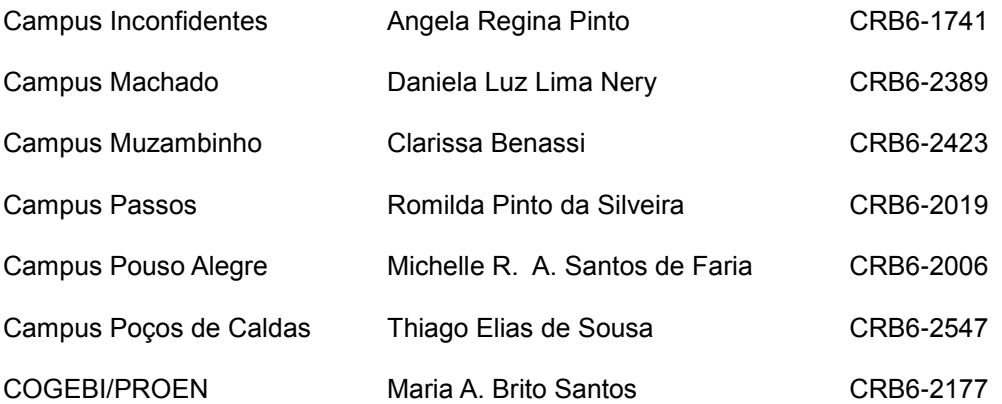

### **APRESENTAÇÃO**

A elaboração deste manual surgiu da necessidade de estabelecer diretrizes e normas para a padronização estrutural de trabalhos acadêmicos, tendo como base a análise das normas da Associação Brasileira de Normas Técnicas - ABNT, buscando a qualidade de apresentação aos trabalhos, a organização textual e o desenvolvimento lógico do seu conteúdo.

O objetivo aqui não é somente o de apresentar os pontos mais relevantes das normas da Associação Brasileira de Normas Técnicas – ABNT, mas sim o de despertar nos discentes o interesse em produzir seus trabalhos com clareza, objetividade, precisão, imparcialidade, boa apresentação (oral e escrita), coerência e consistência, cujo enfoque é específico da área de conhecimento do curso de cada aluno.

Trabalhos de graduação interdisciplinar, trabalhos de conclusão de curso, monografias, dissertações de mestrado e teses de doutorado distinguem-se quanto à abrangência, ao conteúdo e às exigências. Também diferindo quanto à originalidade. Com isso entende-se que, cada um a seu modo, atua na produção de conhecimentos, constituindo uma oportunidade para integrar discentes em projetos e grupos de pesquisas, sob a coordenação de professores e professoras.

O manual será atualizado periodicamente sempre que houver alteração das normas técnicas ou para incluir outros exemplos que possam contribuir para os seus objetivos.

# **LISTA DE ILUSTRAÇÕES**

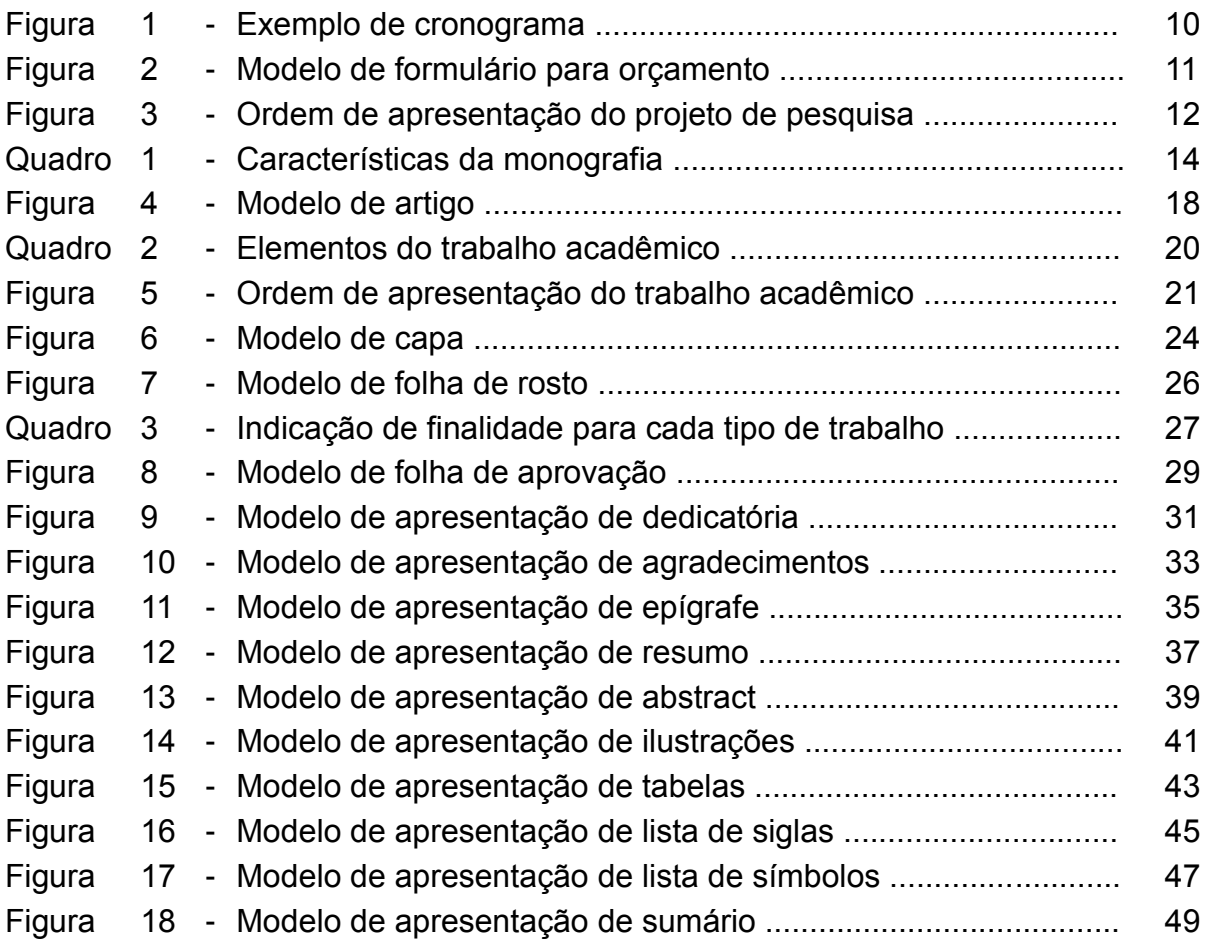

## **SUMÁRIO**

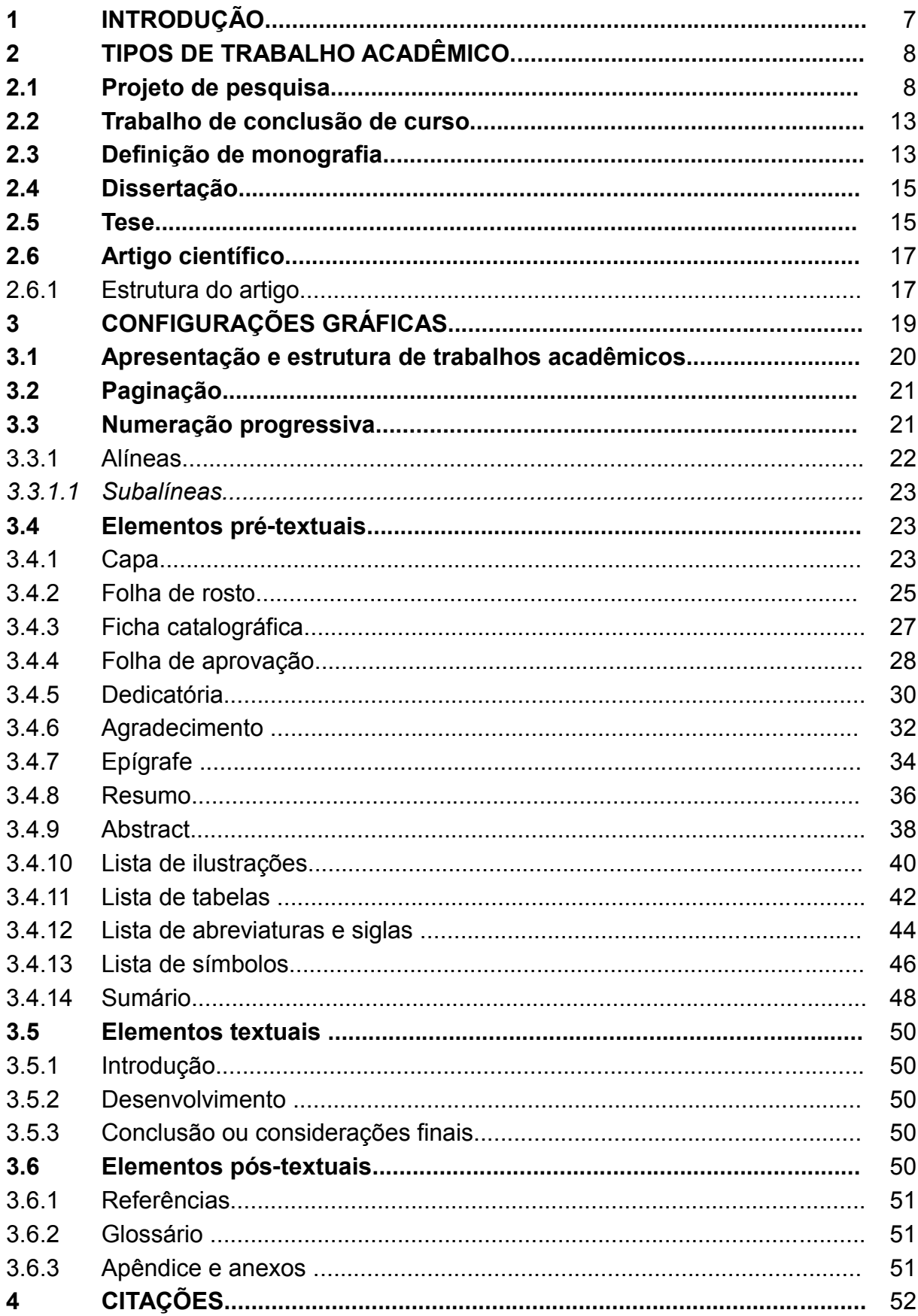

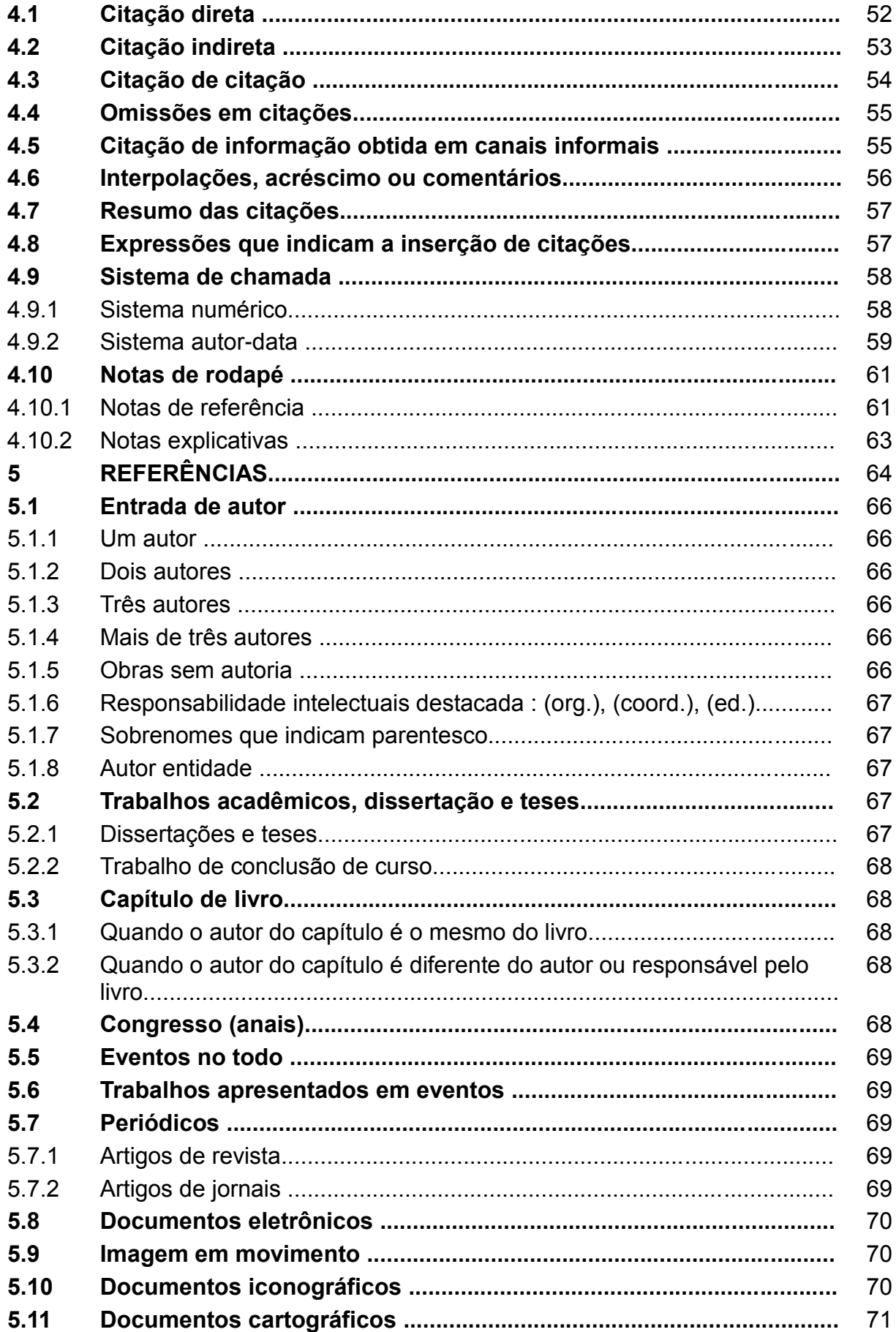

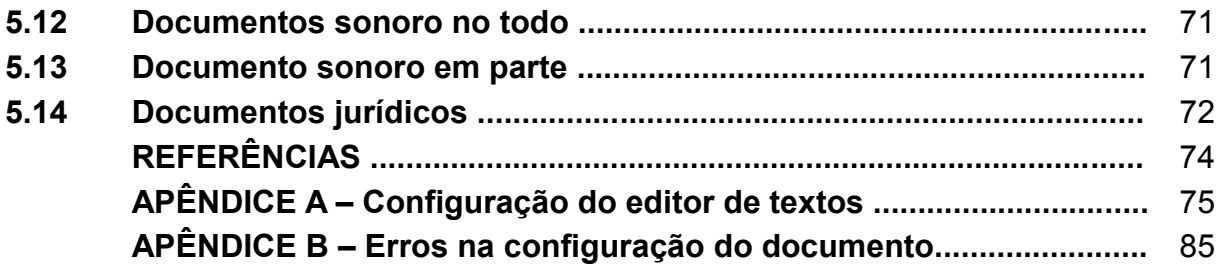

#### **1 INTRODUÇÃO**

A normalização de documentos visa à padronização e simplificação no processo de elaboração de qualquer trabalho científico. Facilita também o processo de comunicação e intercâmbio dentro da comunidade científica, possibilitando o processo de transferência de informação. Sendo assim, a normalização não tem o propósito de cercear a criatividade e a liberdade dos autores, mas sim o de facilitar aos diferentes leitores das diversas culturas o acesso às suas ideias e concepções científicas (CURTY, BOCATTO, 2005).

A normalização não só confere um grau e qualidade aos documentos produzidos como "facilita as operações documentais e diminui o custo e o tempo necessário para realizá-las, viabilizando o intercâmbio e a recuperação de informações (CURTY; BOCATTO, 2005)".

"Permite uma economia geral de esforços no tratamento da informação, facilitando sua troca, contribuindo para reduzir as dificuldades econômicas e técnicas que se opõem à livre circulação da informação" (FERNANDES; SANTOS, 2006).

A Associação Brasileira de Normas Técnicas (ABNT) é o órgão responsável pela normalização técnica no Brasil, fornecendo a base necessária ao desenvolvimento tecnológico brasileiro. Trata-se de uma entidade privada e sem fins lucrativos e de utilidade pública, fundada em 1940.

As normas da ABNT para apresentação de trabalhos acadêmicos são:

- NBR 14724 -Trabalhos acadêmicos Apresentação.
- NBR 6023 Referência Elaboração
- NBR 6024 Numeração Progressiva das seções de um documento
- NBR 6027 Sumário
- NBR 6028 Resumo
- NBR 10520 Citações
- NBR 6022 Artigos Científicos
- NBR 15287 Projeto de Pesquisa

As Bibliotecas do IFSULDEMINAS através deste manual tem como propósito indicar normas e fornecer instrumentos para que os discentes e docentes possam organizar e padronizar a apresentação de seus resultados de pesquisa.

#### **2 TIPOS DE TRABALHO ACADÊMICO**

Na avaliação dos trabalhos acadêmicos serão levados em consideração os seguintes aspectos: o caráter científico do trabalho; apresentação sistematizada do trabalho final de acordo com as normas indicadas; clareza da exposição e coerência argumentativa do aluno; a consistência dos dados e da fundamentação teórica e do trabalho; respeito ao tempo de apresentação.

#### **2.1 Projeto de Pesquisa**

O projeto de pesquisa é o instrumento através do qual se viabiliza a solução de um problema de pesquisa identificado.

Passos para o Desenvolvimento:

- a) escolha do tema**:** O tema deve estar inserido na área temática / linhas de pesquisa propostas no Projeto Pedagógico .
- b) delimitação do tema (introdução): definição clara do tema a ser pesquisado.
	- apresentação de forma objetiva e precisa;
	- elaboração de um texto explicativo sobre os princípios e conceitos já existentes sobre o tema (referencial teórico).
- c) problematização (Problema e Hipótese): Descreve de forma sintética e objetiva o problema que o proponente pretende estudar e enuncia a hipótese para a qual busca resposta ou explicação.

O problema é a mola propulsora de todo o trabalho de pesquisa. Depois de definido o tema, levanta-se uma questão para ser respondida através de uma hipótese, que será confirmada ou negada através do trabalho de pesquisa. O problema é identificado pelo próprio autor e relacionado ao tema escolhido. O autor, no caso, criará um questionamento para definir a abrangência de sua pesquisa. Não há regras para se formular um problema, mas alguns autores sugerem que ele seja expresso em forma de pergunta.

Hipótese é sinônimo de suposição. Neste sentido, hipótese é uma afirmação categórica (uma suposição), que tenta responder ao problema levantado no tema escolhido para pesquisa. É uma pré-solução para o Problema levantado. O trabalho de pesquisa, então, irá confirmar ou negar a hipótese (ou suposição) levantada.

d) objetivos da pesquisa: explicitação dos aspectos a serem investigados/analisados na pesquisa, bem como sua finalidade em termos de contribuição técnica, científica e social. Devem explicitar os seguintes itens:

A pretensão com o desenvolvimento da pesquisa;

Os resultados esperados, dependendo da natureza do projeto.

#### **Objetivo geral:**

A apresentação do objetivo geral é feita separadamente dos objetivos específicos e deve responder à seguintes pergunta:

Por que fazer o trabalho?

#### **Objetivos específicos**:

- Qual é a finalidade do trabalho?
- Aonde se quer chegar com o trabalho?
- e) justificativa: tendo em vista sua relevância científica, educacional e social. O trabalho deverá apresentar alguma contribuição para o esclarecimento ou enriquecimento de informações sobre o assunto tratado.
	- Explicitação dos motivos da escolha do tema;
	- Determinação da relevância e da oportunidade do assunto.

Deve-se tomar o cuidado, na elaboração da justificativa, de não se tentar justificar a hipótese levantada, ou seja, tentar responder ou concluir o que vai ser buscado no trabalho de pesquisa. A Justificativa apresenta a importância do tema a ser estudado, ou justifica a necessidade imperiosa de se levar a efeito tal empreendimento.

> f) material e métodos**:** descrição e fundamentação dos métodos e técnicas que serão utilizados a fim de atingir os objetivos propostos. Também deverá ser descrito o plano para o desenvolvimento da pesquisa, bem como os recursos – materiais e humanos indispensáveis à execução do trabalho.

- Delimitação compatível com os meios disponíveis para a realização do trabalho.

g) cronograma**:** descreve as atividades e eventos mínimos que o aluno executa no decorrer do elaboração da pesquisa. Deverá obedecer as

datas fixadas pela Coordenação para cada um dos programas. O cronograma permite, ainda, avaliar o trabalho. A verificação do cumprimento ou não de cada etapa dentro do prazo estipulado oferece informações importantes sobre o andamento do projeto e sobre a necessidade ou não de replanejamento, com novo dimensionamento das atividade.

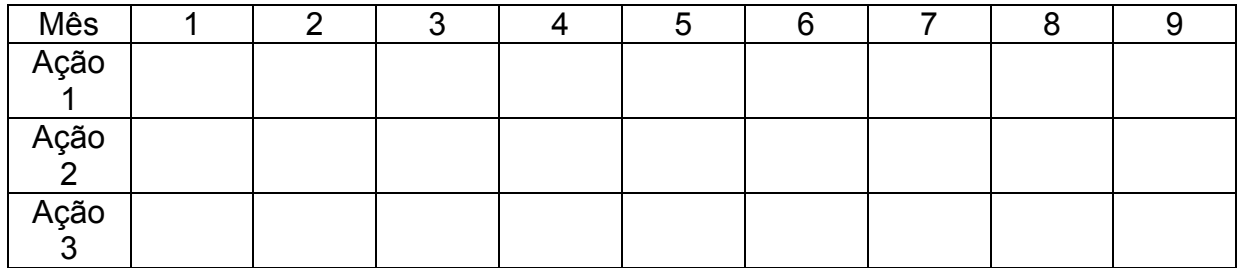

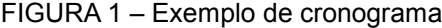

Fonte: Elaboração do autor

h) orçamento: relaciona os recursos financeiros a serem utilizados ao longo de todo o projeto. Os itens básicos, habitualmente descritos, são: material permanente, material de consumo, serviços de terceiros e recursos humanos, incluindo-se neste último as bolsas e eventual remuneração.

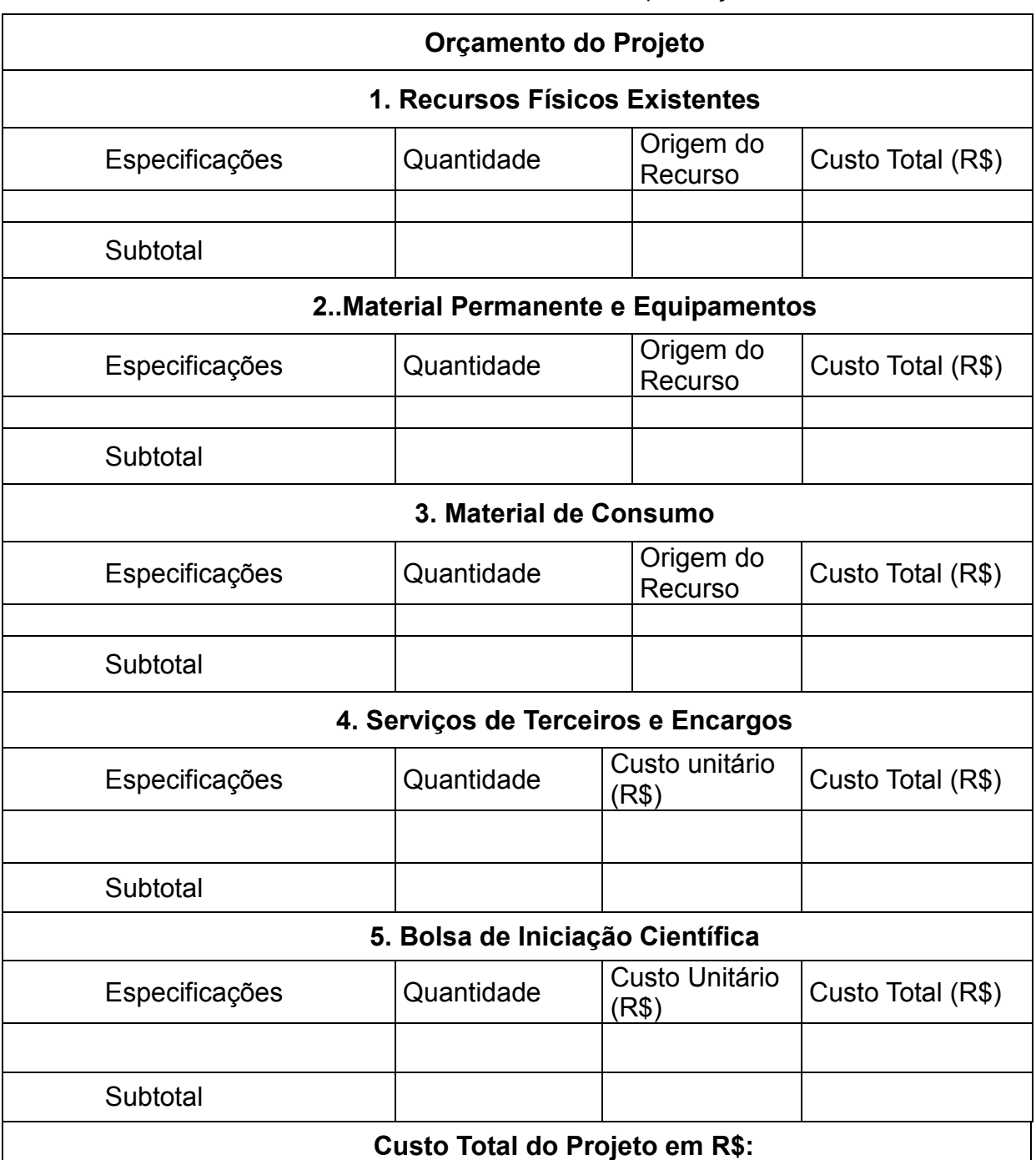

FIGURA 2 - Modelo de formulário para orçamento

Fonte: elaboração do autor

- i) considerações finais (Resultados Esperados): Descrever os resultados e/ou produtos esperados do projeto, estimando seus impactos potenciais, mediante o confronto da realidade atual e das modificações esperadas.
- j) referências: elaboração de uma lista bibliográfica que contenha obras referentes aos pressupostos teóricos do tema (livros, revistas

científicas, periódicos, etc...). As fontes bibliográficas devem permitir o posicionamento claro do objeto de pesquisa a partir do ponto de vista dos autores consultados, mostrando as últimas informações disponíveis a seu respeito. Esta bibliografia deve ser apresentada de acordo com as normas técnicas da ABNT.

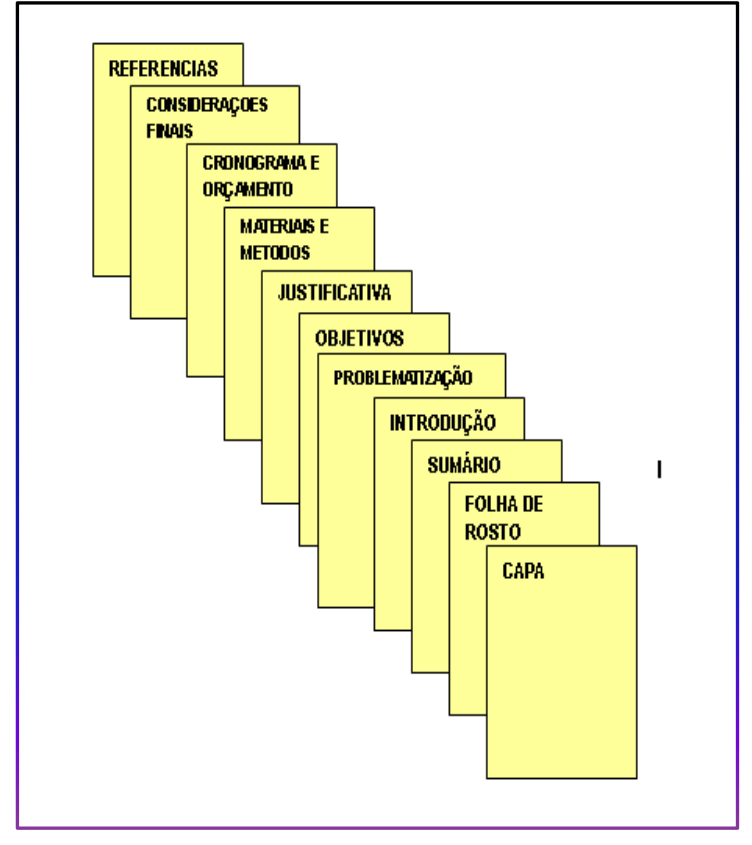

FIGURA 3: - Ordem de apresentação do projeto de pesquisa

Fonte: Elaboração do autor

#### **2.2 Trabalho de conclusão de curso - TCC**

O Trabalho de Conclusão de Curso (TCC) configura-se em uma atividade escolar de sistematização do conhecimento sobre um objeto de estudo pertinente à área de formação profissional. Tal atividade, que representa o resultado de um estudo, revela conhecimento a respeito do tema escolhido, emanado do desenvolvimento dos diferentes Componentes Curriculares.

O Trabalho de Conclusão de Curso é um projeto orientado por um professor no qual o aluno demonstra os conhecimentos adquiridos durante o curso. Possui um professor coordenador que encaminha para avaliação os trabalhos e controla as notas. A definição do tema deve ser discutida com o professor orientador.

O TCC traz como proposta uma pesquisa pautada na interação da teoria com a prática, em um ensino reflexivo, baseado no processo de reflexão-na-ação, ou seja, um ensino cujo aprender por meio do fazer seja privilegiado; um ensino cuja capacidade de refletir seja constantemente estimulada a partir da interação professor-aluno em diferentes situações práticas.

O TCC será um trabalho individual podendo, em casos especiais ser desenvolvido em dupla.

#### **2.3 Definição de monografia**

Monografia, no sentido etimológico, significa dissertação a respeito de um assunto único, pois *monos* (mono) significa um só e *graphein* (grafia) significa escrever.

Uma monografia deve ser um trabalho escrito, para que possua um registro do que foi pesquisado. Deve ser um trabalho sistemático, que seja organizado em etapas, começando com o projeto, e que siga determinadas regras de execução. Seus textos devem ser pautados em sequência lógica, onde ideias, expressões e colocações devem essencialmente ser dispostas e centradas em torno do tema principal, evitando abordagens extensas acerca de assuntos de pouca ou nenhuma relevância ao tema escolhido. Devendo apresentar um tema específico ou particular de uma ciência ou parte dela e sobre esse tema deve ser realizado um estudo pormenorizado e exaustivo, abordando vários ângulos e aspectos, esgotando tudo o que haja e se possa concluir a respeito do tema em questão.

Na conclusão de cursos de graduação, a monografia tem uma função pedagógica, formativa, e não se exige que apresente uma contribuição original à área de pesquisa na qual ela se insere. No entanto torna-se necessário que haja reflexão, pois sem ela a monografia torna-se simplesmente um relatório do procedimento da pesquisa, uma divulgação, uma compilação de obras alheias.

A preparação de uma monografia exige disponibilidade de tempo, emprego de especiais técnicas de pesquisa, estudo, levantamento de bibliografias pertinentes ao tema, delimitação do principal objeto de estudo e disposição de capítulos em consonância direta com o assunto escolhido, que deve ser criteriosamente selecionado, tendo em vista a possibilidade de aprofundamento e levantamento de informações pertinentes.

Monografia não deve ser considerada como uma pesquisa, em seu elementar sentido, mas sim em um estudo que visa levantar uma conclusão pertinente e passível de contribuição teórica nos campos científicos, sociais e tecnológicos relevantes na contemporaneidade.

Barquero (1979, p.16-25) analisa a monografia sob os seguintes aspectos:

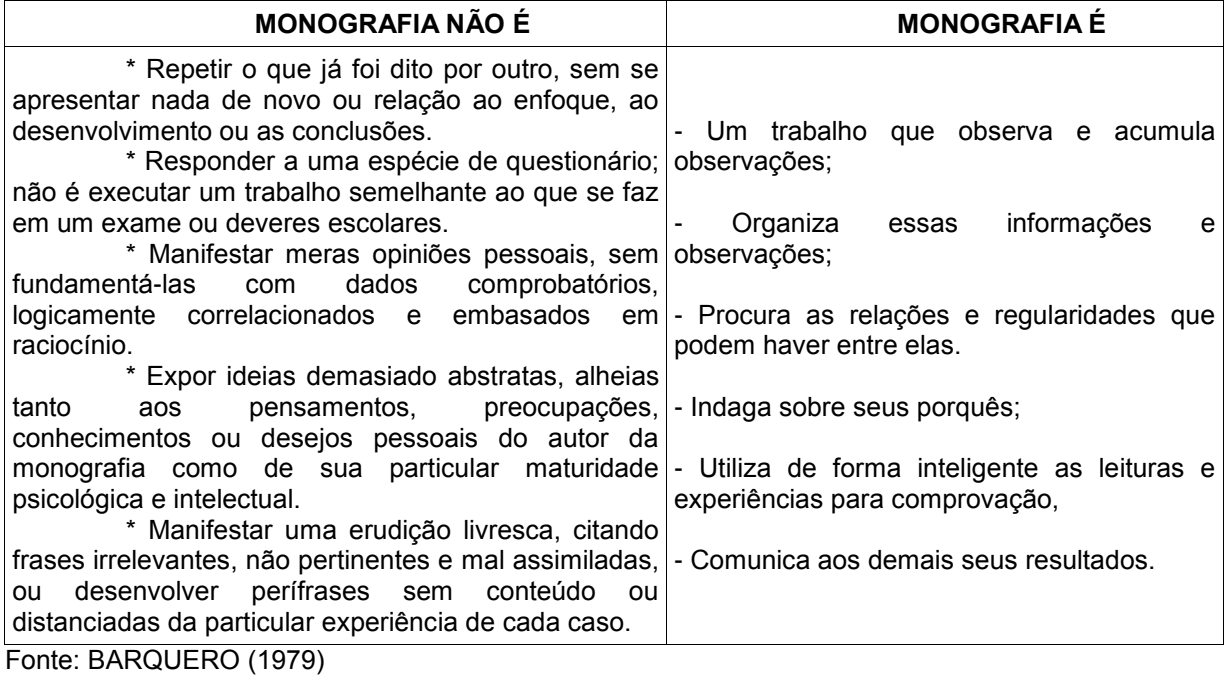

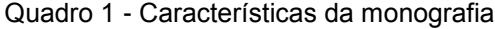

#### **2.4 Dissertação**

Dissertar significa discorrer sobre determinado tema, de forma abrangente e sistemática.

A dissertação de mestrado deve necessariamente demonstrar uma proposição e não apenas explanar um assunto, o que resume o tipo de exigência lógica de todo trabalho desde que tenha objetivos de natureza científica bem definidos.

Sua delimitação, abordagem e redação devem ser bem definidas, embasadas em profundas investigações e incursões sobre a temática eleita, resultando num texto coeso, preciso, diretamente proporcional ao assunto selecionado, de forma a refletir o importante passo científico resumido na titulação do mestrado.

Através da dissertação, o aluno deve revelar conhecimento da bibliografia atualizada em relação ao tema em estudo e à capacidade de sistematização de ideias.

Dessa forma, a elaboração de uma dissertação de mestrado necessita de aplicação de concentração, tempo hábil, estudo, investigação, tomada coerente de conclusões e sua transmigração para um texto bem embasado e organizado.

#### **2.5 Tese**

Uma tese de doutorado deve realmente colocar e solucionar um problema demonstrando hipóteses formuladas na evidência dos fatos e na coerência do raciocínio lógico, exige-se da tese de doutorado contribuição suficientemente original a respeito do tema pesquisado. Ela deve representar um progresso para a área científica em que se situa.

Quaisquer que sejam as técnicas de pesquisa aplicadas, a tese visa demonstrar argumentando e trazer uma contribuição nova relativa ao tema abordado.

É um "exercício de autoria" para o doutorando, que deve ser praticado com o desenvolvimento da disciplina intelectual visando a sua independência de reflexão.

A concentração, a pesquisa, o estudo aprofundado, a comparação, a técnica constituem premissas fundamentais na elaboração de uma tese de doutorado.

O mesmo texto elaborado no resumo, porém traduzido em língua estrangeira (inglês).

- a) introdução**:** deve-se expor a finalidade e os objetivos do trabalho de modo que o leitor tenha uma visão geral do tema abordado. A introdução deve apresentar:
	- o assunto objeto de estudo;
	- ponto de vista sob o qual o assunto foi abordado;
	- trabalhos anteriores que abordam o mesmo tema;
	- as justificativas que levaram a escolha do tema, o problema de pesquisa, a hipótese de estudo, o objetivo pretendido, o método proposto, a razão de escolha do método e principais resultados.
- b) desenvolvimento: parte principal e mais extensa do trabalho, deve apresentar a fundamentação teórica, a metodologia, os resultados e a discussão. Inclui Material e Métodos e Resultados e Discussão.
- c) conclusão:
	- as conclusões devem responder às questões da pesquisa, correspondentes aos objetivos e hipóteses;

- devem ser breve podendo apresentar recomendações e sugestões para trabalhos futuros;

- para artigos de revisão deve-se excluir material, método e resultados.

- d) referências **:** devem ser elaboradas conforme NBR 6023.
- e) apêndices ou anexos**:** devem ser precedidos da palavra APÊNDICE ou ANEXO, identificado por letras maiúsculas consecutivas, travessão e pelo respectivo título.
- f) agradecimentos: pequeno texto agradecendo à pessoas que contribuíram para realização do trabalho.

**Importante:** cada revista cientifica tem suas normas para editoração e publicação que devem ser seguidas pelo autor ao estruturar e enviar seu artigo para analise.

#### **2.6 Artigo científico**

Elaborar um artigo científico é, num sentido genérico, contribuir para o avanço do conhecimento, para o progresso da ciência. No início, a produção científica tende a aproveitar, em grande medida, os saberes e conhecimentos de outros autores, ficando o texto final com um percentual elevado de ideias extraídas de várias fontes (que devem ser obrigatoriamente citadas). Com o exercício contínuo da pesquisa e da investigação científica, consolida-se a autoria, a criatividade e a originalidade da produção de conhecimentos, bem como a síntese de novos saberes.

São publicadas revistas ou periódicos especializados e formam a seção principal deles.

O artigo científico pode ser:

- a) original ou de divulgação: apresenta temas ou abordagens originais e podem ser: relatos de caso, comunicação ou notas prévias.
- b) revisão: os artigos de revisão analisam e discutem trabalhos já publicados, revisões bibliográficas etc.

2.6.1 Estrutura do artigo:

- a) título**:** arial 12, negrito, centralizado;
- o título deve ser breve e suficientemente específico e descritivo, contendo as palavras-chave que representem o conteúdo do trabalho.
- b) autor: arial 12, negrito, centralizado;
- c) credenciais do autor**:** arial 10, itálico, centralizado;
- breve currículo que o(s) qualifique na área de conhecimento do artigo e endereço eletrônico.
- d) resumo: arial 12, normal, justificado, espaçamento entre linhas simples. Texto elaborado em língua vernácula, conforme padronização da NBR 6028;
- e) abstract: arial 12, espaçamento simples, justificado.

Figura 4 – Modelo de artigo

## **Título: Subtítulo**

#### **Autor(es) : Nome Prenome Sobrenome, s**eguido das *Credenciais do Autor (es)*

### **Resumo:**

**Palavra-chave:** Palavras representativas do conteúdo do documento, escolhidas, preferentemente, em vocabulário controlado.(arial 12, simples, justificado)

### **Abstract:**

**Key words:** São as mesmas palavras indicadas no resumo, porem na mesma língua do abstract. (arial 12, simples, justificado)

**Introdução**

**Material e Métodos**

**Resultados e Discussão**

**Conclusão**

**Agradecimentos**

**Referências**

**Anexos e Apêndice (quando houver)**

Fonte: Elaboração do autor

## **3 CONFIGURAÇÕES GRÁFICAS**

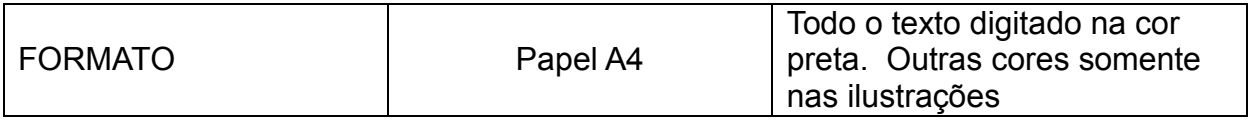

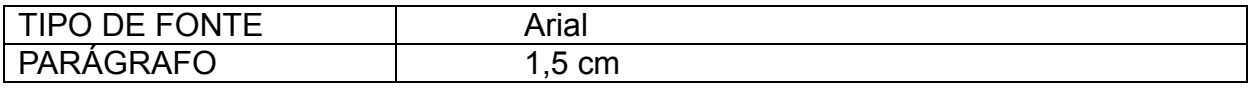

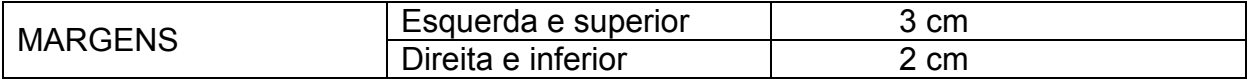

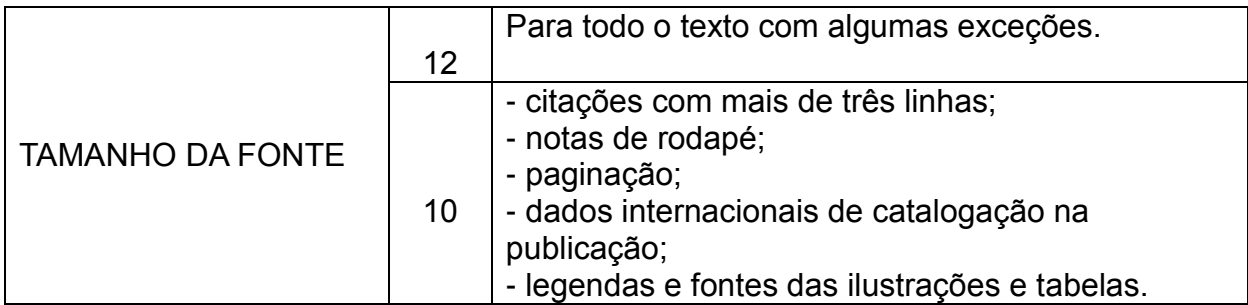

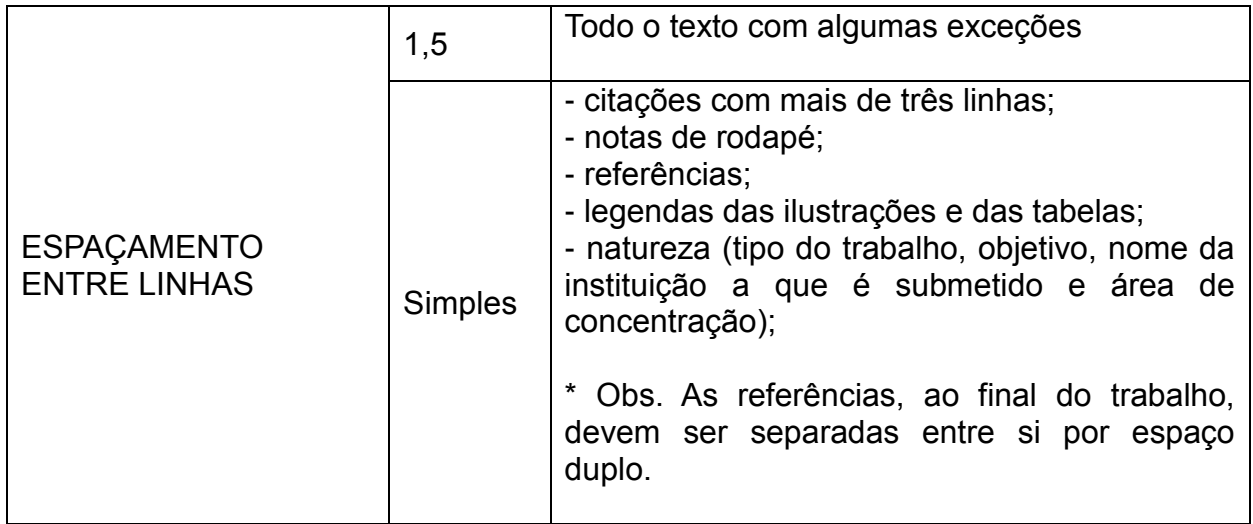

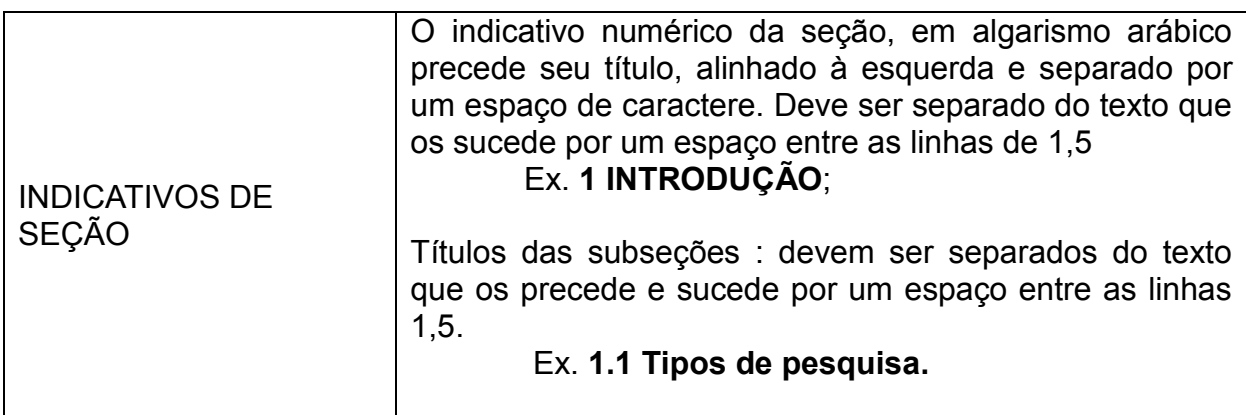

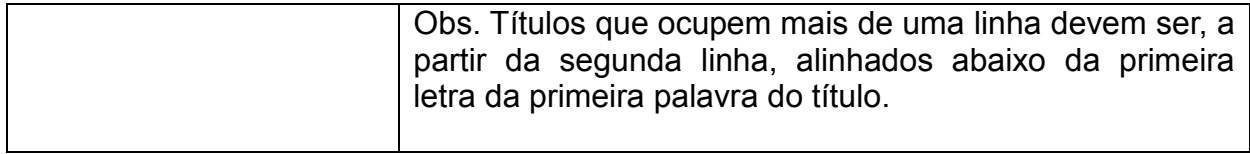

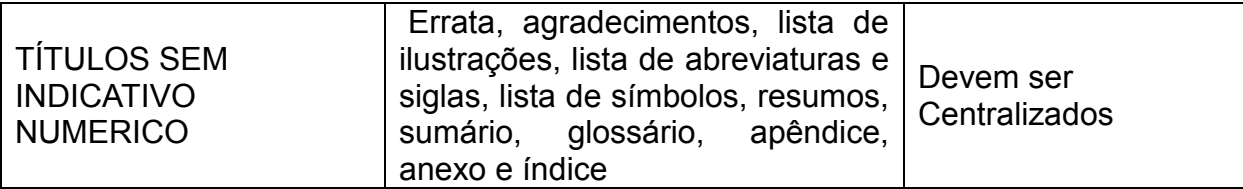

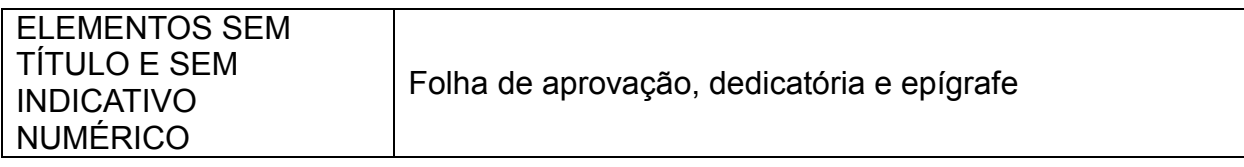

## **3.1 Apresentação e estrutura de trabalhos acadêmicos**

Quadro 2 - Elementos do trabalho acadêmico

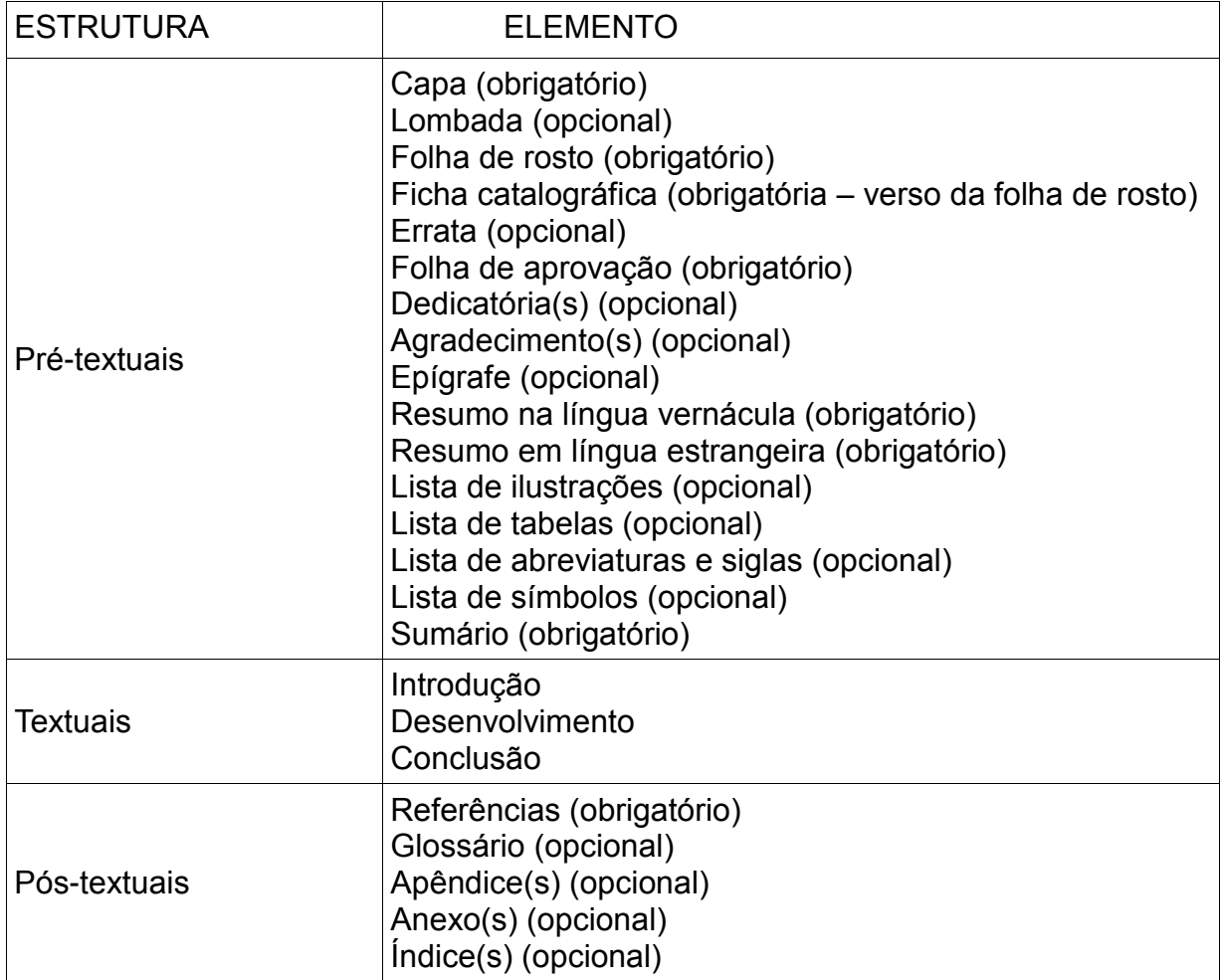

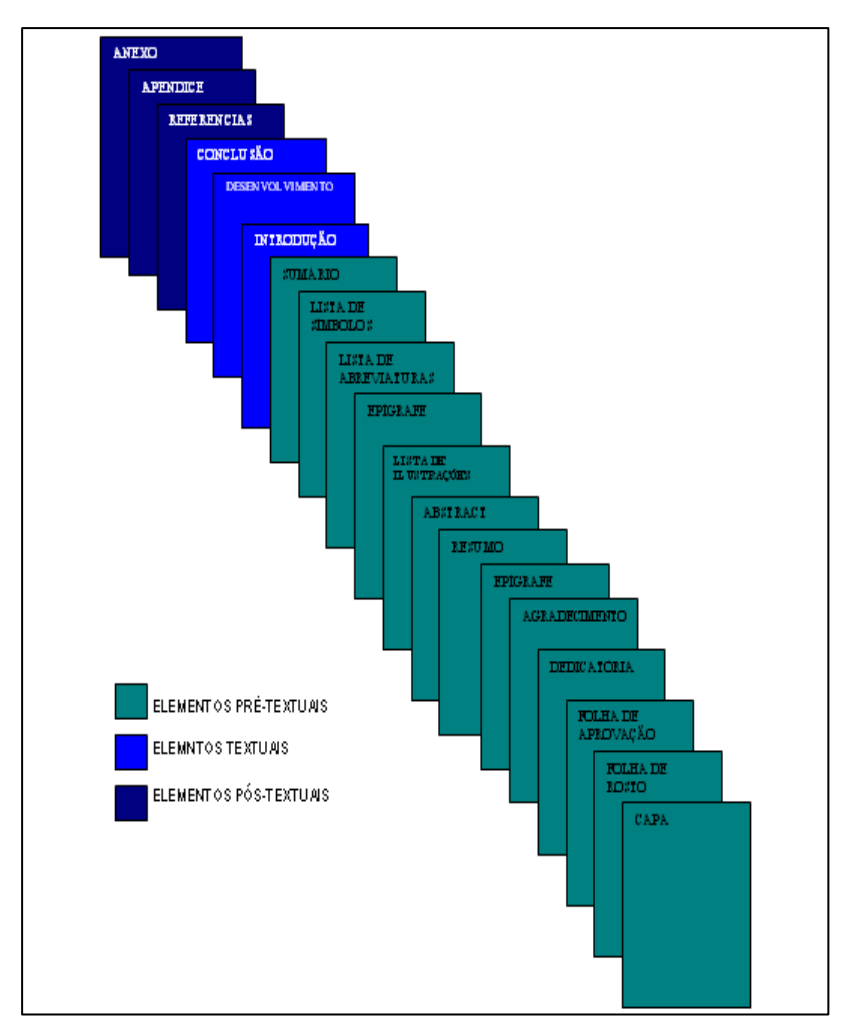

Figura 5 - Ordem de apresentação do Trabalho Acadêmico

Fonte: Elaboração do autor

#### **3.2 Paginação**

É a identificação individual das páginas. Todas as folhas do trabalho, a partir da folha de rosto, são contadas sequencialmente, mas não numeradas. A numeração é colocada, a partir da Introdução, em algarismos arábicos (1, 2, 3...), no canto superior direito da folha. Vale ressaltar que nos números até 9 (nove), não se indicam o zero na frente do número (ex.: 1 e não 01). Os elementos pós-textuais seguem a paginação contínua do trabalho.

#### **3.3 Numeração progressiva**

A numeração progressiva deve ser utilizada para evidenciar a sistematização

do conteúdo do trabalho. Destacam-se gradativamente os títulos das seções, utilizando os recursos de negrito, itálico ou sublinhado e outros, no sumário e de forma idêntica, no texto.

## **Exemplo:**

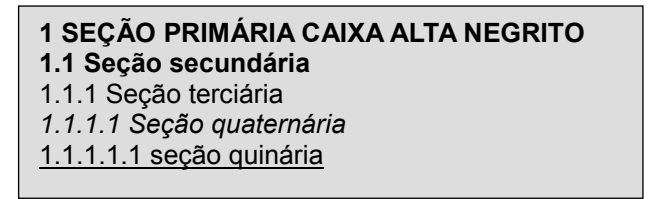

Observações a serem evitadas:

- a) Títulos das seções no final da folha e texto na folha seguinte;
- b) Digitação de uma linha isolada no final ou início da folha;
- c) Separar as ilustrações do texto

### 3.3.1 Alíneas

Devem ser conforme as alíneas a seguir:

- a) os diversos assuntos que não possuam título próprio, dentro de uma mesma seção, devem ser subdivididos em alíneas;
- b) o texto que antecede as alíneas termina em dois pontos;
- c) as alíneas devem ser indicadas alfabeticamente, em letra minúscula, seguida de parêntese. Utilizam-se letras dobradas, quando esgotadas as letras do alfabeto;
- d) as letras indicativas das alíneas devem apresentar recuo em relação à margem esquerda;
- e) o texto da alínea deve começar por letra minúscula e terminar em ponto e vírgula, exceto a última alínea que termina em ponto final;
- f) o texto da alínea deve terminar em dois pontos, se houver subalínea;
- g) a segunda e as seguintes linhas do texto da alínea começam sob a primeira letra do texto da própria alínea;

### *3.3.1.1 Subalíneas*

Devem ser conforme as subalíneas a seguir:

- a) as subalíneas devem começar por travessão seguido de espaço;
- b) as ubalíneas devem apresentar recuo em relação à alínea;
- c) o texto da subalínea deve começar por letra minúscula e terminar em ponto e vírgula. A última subalínea deve terminar em ponto final, se não houver alínea subsequente;
- d) a segunda e as seguintes linhas do texto da subalínea começam sob a primeira letra do texto da própria subalínea.

## **3.4 Elementos pré-textuais**

São elementos que precedem o texto dos trabalhos acadêmicos, auxiliando sua apresentação, de acordo com a NBR 14724/2011.

## 3.4.1 Capa

Proteção externa do trabalho, elemento obrigatório, onde as informações são transcritas na seguinte ordem:

- a) logotipo e nome da instituição;
- b) nome do autor;
- c) título;
- d) subtítulo, se houver;
- e) local (Cidade) da instituição onde vai ser apresentado (caso a cidade seja homônimas, recomenda-se o acréscimo da sigla da unidade da federação);
- f) ano de depósito (da entrega).

Figura 6 - Modelo de capa

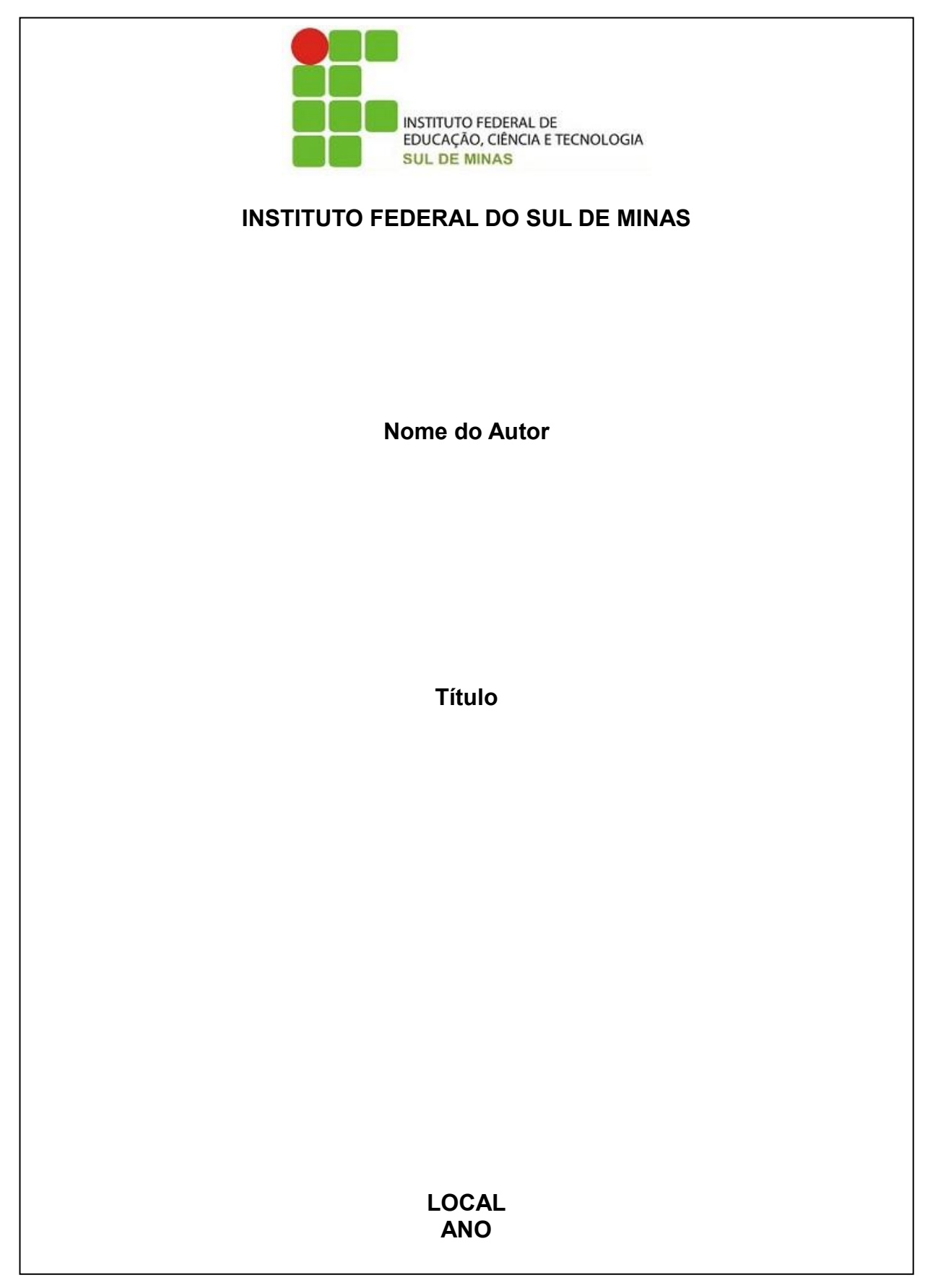

Fonte: Elaboração do autor

#### 3.4.2 Folha de rosto

Ela deve conter elementos essenciais que identifiquem a obra, na seguinte ordem: Anverso:

- a) nome do autor;
- b) título principal do trabalho, deve ser claro e preciso, identificando o seu conteúdo e possibilitando a indexação e recuperação da informação, escrito em negrito;
- c) subtítulo: se houver, deve ser precedido de dois pontos;
- d) natureza (trabalho de conclusão de curso) e objetivo (aprovação disciplina, grau pretendido e outros), nome da instituição a que é submetido; área de concentração; e) nome do orientador e, se houver, do co-orientador; (ver quadro 3)
- e) local (cidade) da instituição onde deve ser apresentado;
- f) ano de depósito (da entrega).

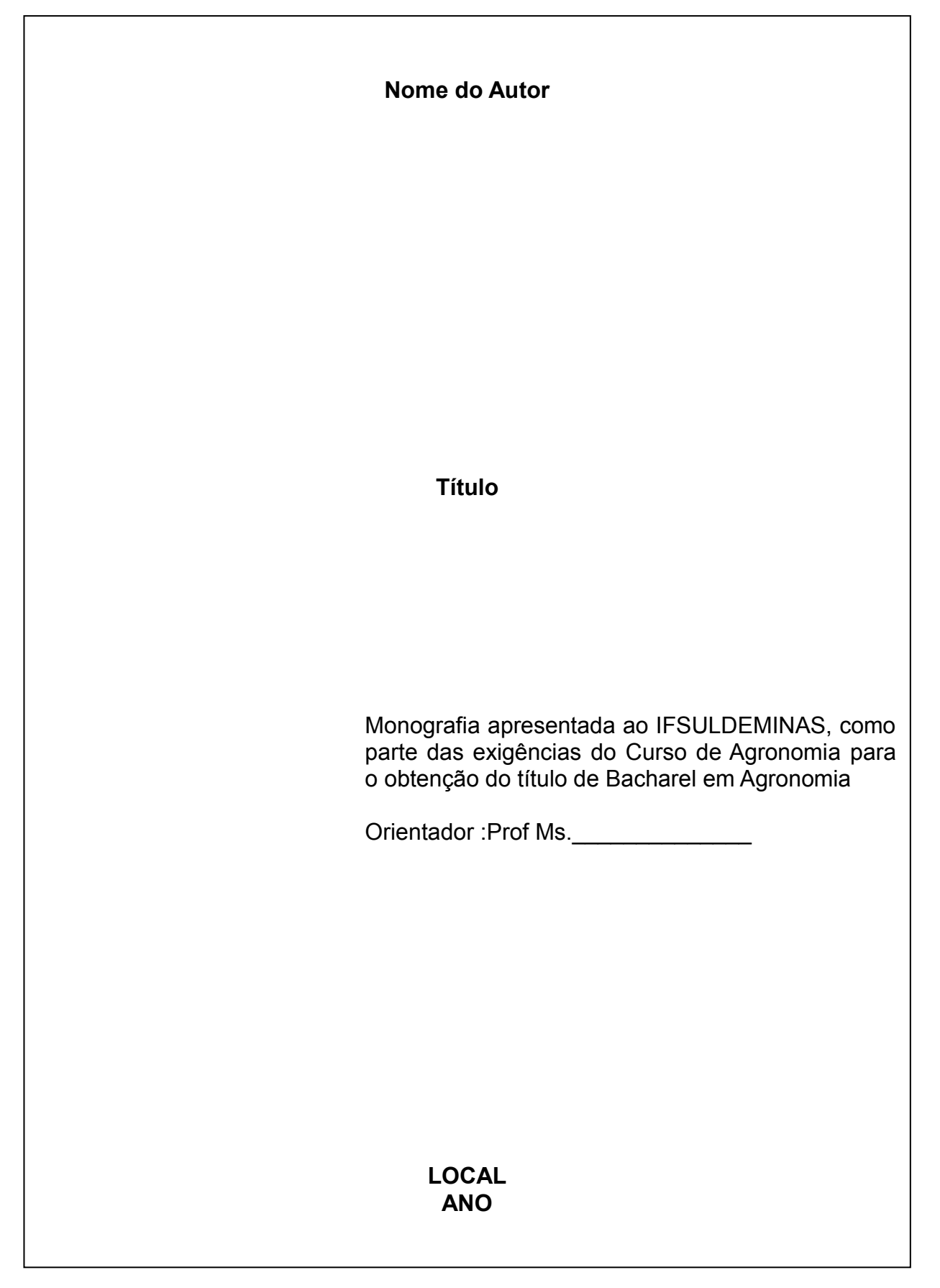

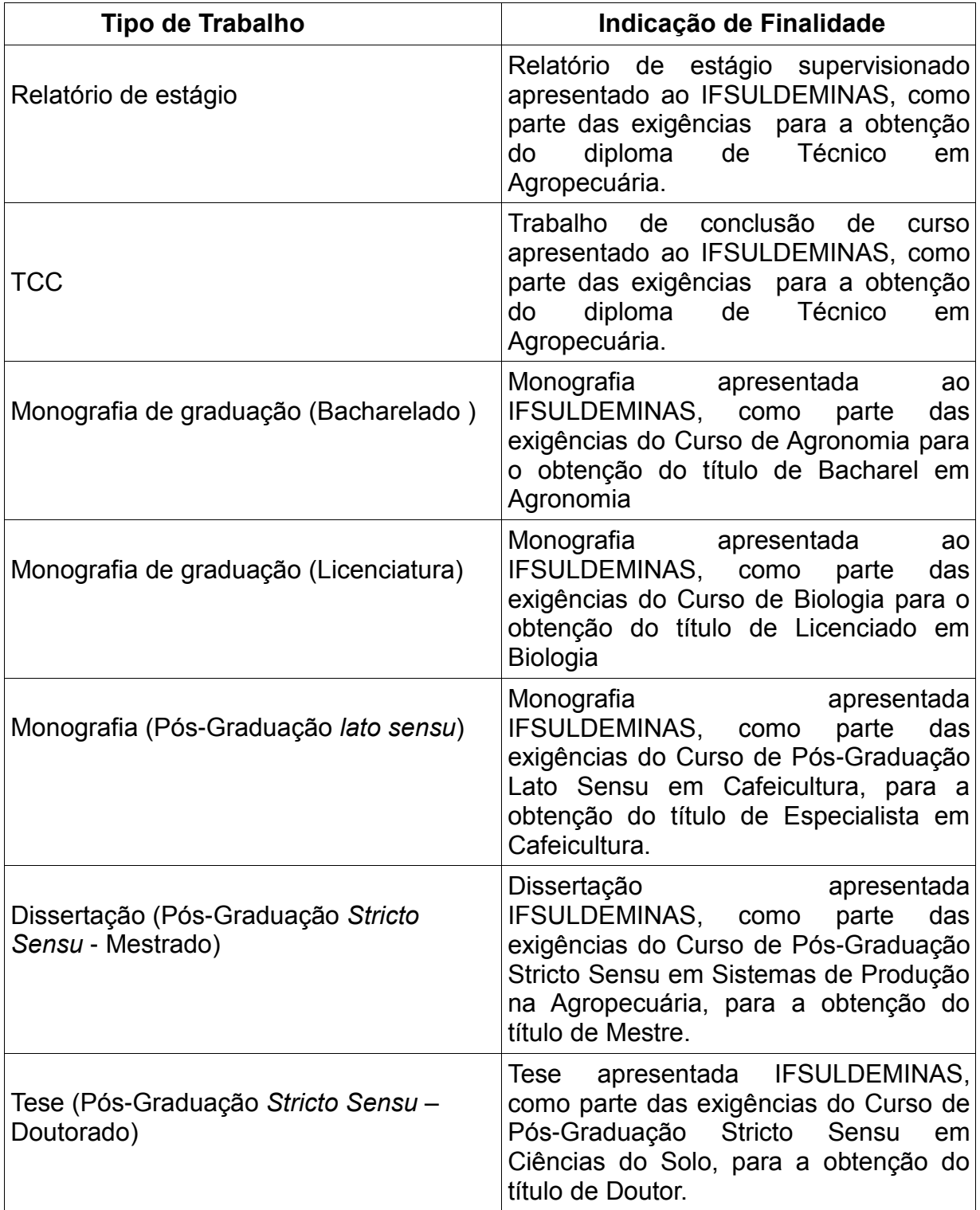

Quadro 3 - Indicação de finalidade para cada tipo de trabalho

Fonte: Elaboração do autor

3.4.3 Ficha catalográfica – Verso da folha de rosto

Ela deve conter a ficha catalográfica confeccionada conforme o Código de

Catalogação Anglo- Americano vigente. A ficha deve ser solicitada à Biblioteca do Campus com antecedência de 30 dias para ser confeccionada conforme normas técnicas específicas.

#### 3.4.4 Folha de aprovação

Deve conter nome do autor, título e subtítulo (se houve), natureza (tipo do trabalho objetivo, nome da instituição a que é submetido, área de concentração), nome, titulação, assinatura dos componentes da banca examinadora e instituições a que pertencem. A data de aprovação e as assinaturas dos membros componentes da banca examinadora são colocadas após aprovação do trabalho.

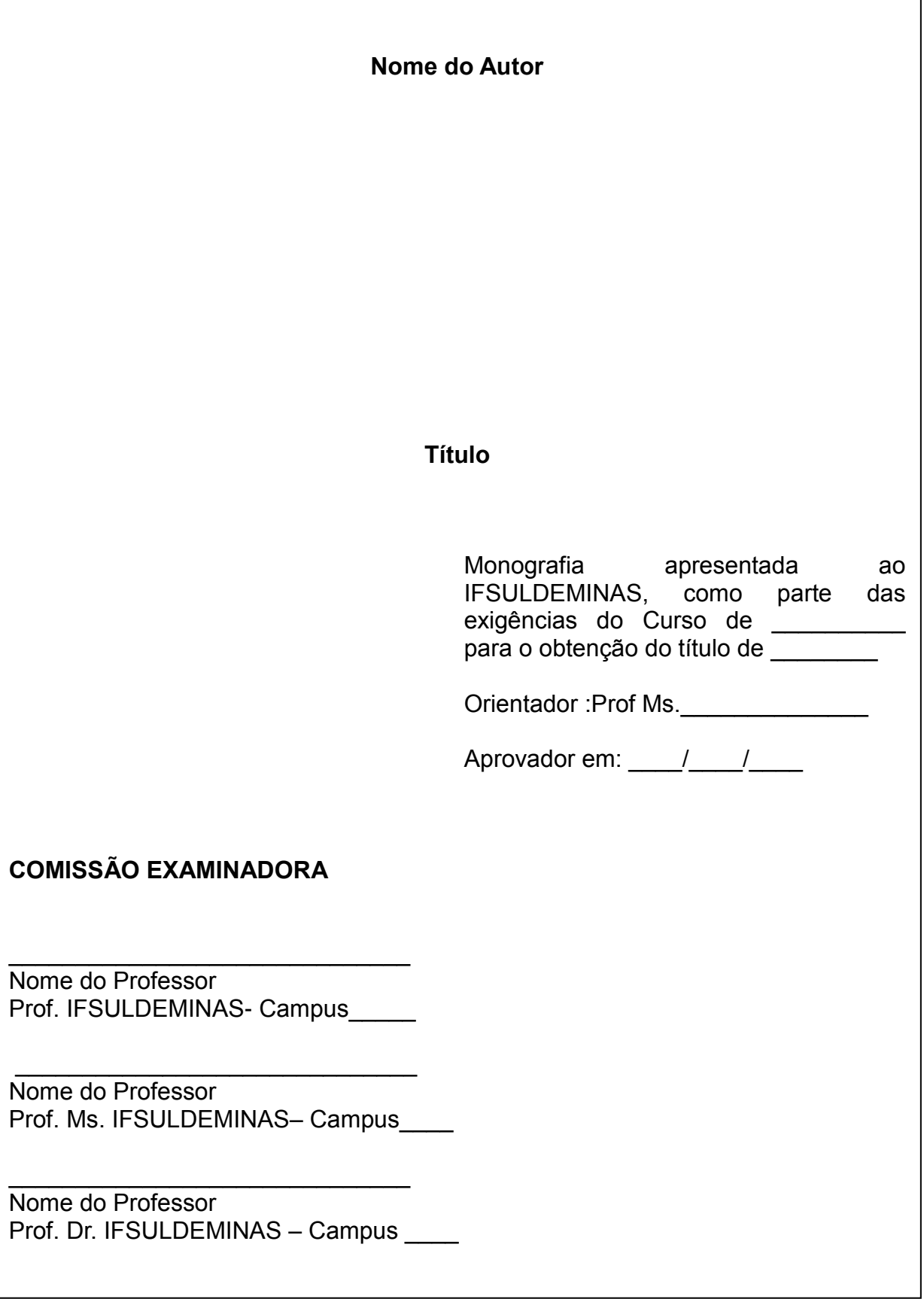

Fonte: Elaboração do autor

#### 3.4.5 Dedicatória

Página onde o autor presta homenagem a uma ou mais pessoas. A dedicatória deve conter no máximo 5 linhas, sendo digitada em arial, tamanho 12, espaçamento entre linhas simples, com recuo a esquerda de 6 cm e justificada.

Figura 9 - Modelo de apresentação de dedicatória

Aos meus pais que sempre lutaram para que seus filhos pudessem realizar seus sonhos.

31

## 3.4.6 Agradecimento

Página onde o autor agradece a todas as pessoas que contribuíram para realização do trabalho. O Agradecimento deve conter no máximo 20 linhas, sendo digitada em Arial, tamanho 12, espaçamento entre linhas 1,5 cm, justificada.

Figura 10 - Modelo de apresentação de agradecimentos

## **AGRADECIMENTOS**

À Prof. \_\_\_\_\_\_\_\_\_\_\_, pela constante presença no desenvolvimento deste trabalho .

Aos funcionários da Biblioteca, pelo constante auxílio às pesquisas.

Ao IFSULDEMINAS por toda estrutura disponibilizada para a concretização deste trabalho.

Citação escolhida pelo autor, relacionada ao tema do trabalho e seguidos pela autoria. A epígrafe deve conter no máximo 4 linhas, sendo digitada em ARIAL, tamanho 12, espaçamento entre linhas simples, recuo a esquerda 6 cm, alinhado a direita.

"O Verdadeiro Analfabeto é aquele que aprendeu a ler e não lê." *Mário Quintana*
### 3.4.8 Resumo

Apresentação concisa dos pontos relevantes do texto, deve ser elaborado de acordo com a NBR 6028/2003. O resumo deve ser composto de uma sequencia de frases concisas, afirmativas e não de enumeração de tópicos. Recomenda-se o uso de parágrafo único. Deve-se usar o verbo na voz ativa e na terceira pessoa do singular. As palavras-chave devem Figurar logo abaixo do resumo, antecedidas da expressão Palavras-chave: separadas entre si por ponto e finalizadas também por ponto. Deve conter entre 150 e 500 palavras, não ultrapassando uma página.

### **RESUMO**

O trabalho teve por objetivo avaliar a viabilidade do uso da manipueira, resíduo líquido resultante da prensagem da massa ralada de mandioca, como substrato na biossíntese de ácido cítrico *por Aspergillus niger.*

**Palavras-chave:** Ácido cítrico. *Aspergillus niger.* Substrato. Manipueira. Resíduo de mandioca.

# 3.4.9 Abstract (Obrigatório monografias, dissertação e tese)

Segue as mesmas características textuais e formatação o resumo, porém deve ser elaborado em inglês.

Figura 13 - Modelo de apresentação de abstract

# **ABSTRACT**

This research was made to evaluate the *manipueira* as substrat for citric acid biosynthesis *by Aspergillus niger.*

**Key Words:** Citric acid. Aspergillus niger. Substratum. Manipueira. Manioc residue.

#### 3.4.10 Lista de Ilustrações

Listagem de gráficos, quadros, fórmulas, Figuras, desenhos, gravuras, mapas, fotografias, na mesma ordem em que são citadas no texto, com cada ilustração designada por seu número, seu nome específico e a indicação da página onde está localizada.

Qualquer que seja o tipo de ilustração, sua identificação aparece na parte superior, precedida da palavra designativa (desenho, esquema, fluxograma, fotografia, gráfico, mapa, organograma, planta, quadro, retrato, Figura, imagem, entre outros), seguida de seu número de ordem de ocorrência no texto, em algarismos arábicos, travessão e do respectivo título. Após a ilustração, na parte inferior, indicar a fonte consultada (elemento obrigatório, mesmo que seja produção do próprio autor), legenda, notas e outras informações necessárias à sua compreensão (se houver).

Figura 14 - Modelo de apresentação de lista de ilustrações

# **LISTA DE ILUSTRAÇÕES**

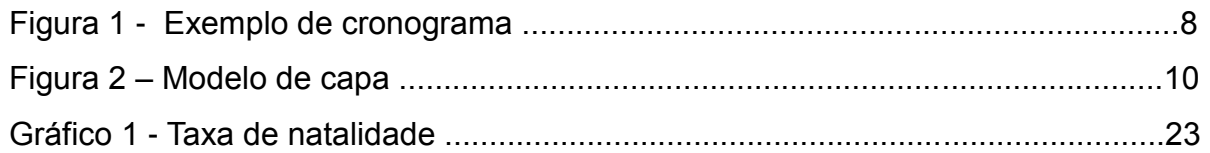

### 3.4.11 Lista de tabelas

Elaborado de acordo com a ordem apresentada no texto, com cada item designado por seu nome específico, acompanhado do respectivo número de página.

As tabelas trazem as informações tratadas estatisticamente. Devem conter todos os elementos necessários à identificação do conteúdo de que tratam sem que seja necessária a consulta ao texto. A legenda deve ser colocada acima da tabela, precedida da designação "Tabela" e do número respectivo em algarismos arábicos. Ex.: Tabela 1 - Legenda da tabela .

## **LISTA DE TABELAS**

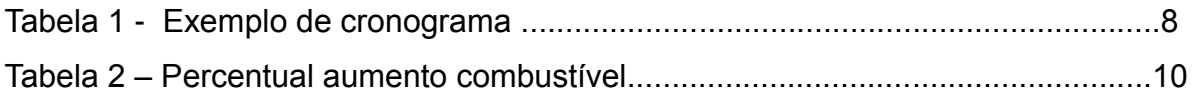

### 3.4.12 Lista de abreviaturas e siglas

Relação alfabética das abreviaturas e siglas que aparecem ao longo do texto, seguidas de seu correspondente por extenso. Recomenda-se a elaboração de lista própria para cada tipo. A sigla quando aparece pela primeira vez no texto, deve ser colocada entre parênteses após a forma completa do nome. Nas demais ocasiões em que for mencionada, poderá ser usada sozinha e sem os parênteses.

Figura 16 - Modelo de apresentação de lista de siglas

### **LISTA DE SIGLAS**

ABNT Associação Brasileira de Normas Técnicas

IBGE Instituto Brasileiro de Geografia e Estatística

Elaborada de acordo com a ordem apresentada no texto, com o devido significado.

Figura 17 - Modelo de apresentação de símbolos

# **LISTA DE SIMBOLOS**

- dab Distância euclidiana
- O(n) Ordem de um algoritmo

### 3.4.14 Sumário

Listagem das principais divisões, seções e outras partes de um documento, na mesma ordem e conteúdo com que aparece no texto, seguida de sua paginação, conforme NBR 6027/2003.

Figura 18 - Modelo de apresentação de Sumário

# **SUMÁRIO**

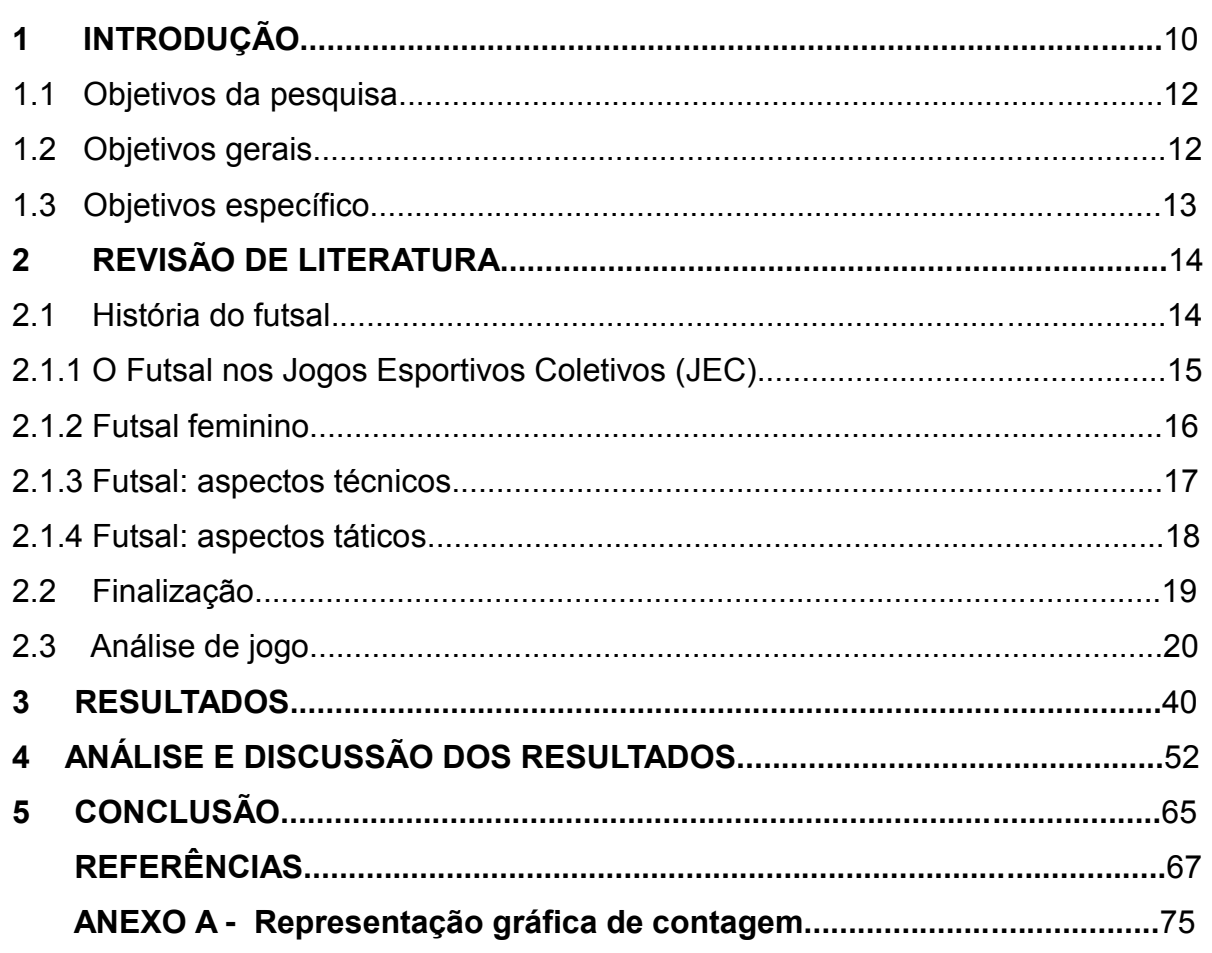

### **3.5 Elementos Textuais**

Parte do trabalho em que é exposta a matéria, de forma objetiva. Todo texto científico divide-se em três partes: introdução, desenvolvimento, conclusão.

#### 3.5.1 Introdução

Parte inicial do texto, onde devem constar a delimitação do assunto tratado, objetivos da pesquisa e outros elementos necessários para situar o tema do trabalho. Na introdução deve-se evitar citações bibliográficas. Não usar quadros, figuras, tabelas e outras ilustrações na introdução.

### 3.5.2 Desenvolvimento

Parte principal do texto, que contém a exposição ordenada e pormenorizada do assunto. Divide-se em seções e subseções, que variam em função da abordagem do tema e do método. No desenvolvimento apresenta-se o referencial, material e métodos, resultados e discussão. As citações textuais ou livres com indicação dos autores devem ser feitas conforme a NBR 10520/2002.

### 3.5.3 Conclusão ou Considerações Finais

Síntese final do trabalho, a conclusão constitui-se de uma resposta ao objetivo e/ou hipótese. O autor manifestará seu ponto de vista sobre os resultados obtidos e sobre o alcance dos mesmos. Não se permite a inclusão de dados novos nesse capítulo nem citações ou interpretações de outros autores.

### **3.6 Elementos pós textuais**

São aqueles que complementam o trabalho acadêmico. Sendo eles: referências, glossário, apêndice e anexo.

#### 3.6.1 Referências

Conjunto padronizado de elementos descritivos, retirados de um documento que permite sua identificação individual, permitindo, dessa forma, que as informações contidas no texto possam ser efetivamente comprovadas, quando necessário. As referencias devem ser elaboradas de acordo com a NBR 6023/2002.

### 3.6.2 Glossário

Relação de palavras ou expressões técnicas de uso restrito ou de sentido obscuro, utilizadas no texto, acompanhadas das respectivas definições.

#### 3.6.3 Apêndice e Anexos

.

São documentos ou textos utilizados para complementar e/ou comprovar a argumentação do trabalho. Não são incluídos no texto para não prejudicar a sequência lógica da leitura. Diferem apenas quanto à autoria: o apêndice é elaborado pelo autor enquanto o anexo é de autoria diferente. No texto, os apêndices e os anexos aparecem seguidos da letra de ordem, exemplo APÊNDICE A, APÊNDICE B, ANEXO A, ANEXO B, sendo apresentados entre parênteses quando vierem no final da frase, exemplo (APÊNDICE A).

## **4 CITAÇÕES**

Citação é a menção no texto de informações extraídas de outra fonte. Deve seguir o recomendado na NBR 10520.

## **4.1 Citação direta**

É a transcrição fiel de parte do texto de um autor e deve ser apresentada da seguinte forma:

- deve ser copiada conforme o original, respeitando, também, a pontuação e os grifos. Se houver erros ortográficos, a citação deverá ser transcrita como se apresenta, sem qualquer correção, mas deverá ser acrescentada o termo *sic* em minúsculo e entre colchetes, evidenciando que o texto original de apresentava da mesma forma;
- para omitir trechos de uma citação devem-se usar reticências entre colchetes […];
- citações curtas (até três linhas), devem ser transcritas na sequência normal do texto, entre aspas. No final da frase, coloca-se entre parênteses o ultimo sobrenome do(s) autore(s) em letra maiúscula, data e a página de localização da citação na obra;
- citações diretas, com mais de três linhas, devem ser destacadas com recuo de 4 cm da margem esquerda, com fonte tamanho 10 e sem aspas.
- a) citação de até três linhas: a citação de até três linhas deve ser inserida no parágrafo, entre aspas, tamanho da fonte 12, não esquecendo de mencionar Autor, ano e página, conforme modelo a seguir:

**Ex.1** Segundo Stoner (1985, p. 70) "estratégia é o programa geral para a consecução dos objetivos de uma organização e, portanto, para o desempenho de sua missão".

OU

**Ex. 2** A "estratégia é o programa geral para a consecução dos objetivos de uma organização e, portanto, para o desempenho de sua missão". (STONER, 1985, p. 70).

b) citação com mais de três linhas: a citação com mais de três linhas deve aparecer em parágrafo distinto, a 4cm da margem do texto), terminando na margem direita. Esta **deve** (grifo nosso) ser apresentada **sem aspas** (grifo nosso), deixando-se espaço simples entre as linhas e 2 (dois) espaços simples entre a citação e os parágrafos anterior e posterior, conforme modelo:

**Ex. 1:**

Um objetivo é um alvo que precisa ser atingido para a organização poder atingir suas metas. Os objetivos são, por natureza, mais específicos que a definição da missão e são, na realidade, a tradução da missão em termos específicos e concretos com os quais se possa medir os resultados. Estabelecem-se muitos objetivos-marcos de execução das missões e da busca da consecução das metas. A firma de produtos eletrônicos, por exemplo, poderia traduzir sua definição geral de sua missão em objetivos específicos como 'passar a ser um dos dez maiores fornecedores de semicondutores em faturamento bruto' ou aumentar os gastos com pesquisas e desenvolvimento. (STONER, 1985, p. 70).

Ou

**Ex. 2:**  Para Stoner (1985, p. 70),

> Um objetivo é um alvo que precisa ser atingido para a organização poder atingir suas metas. Os objetivos são, por natureza, mais específicos que a definição da missão e são, na realidade, a tradução da missão em termos específicos e concretos com os quais se possa medir os resultados. Estabelecem-se muitos objetivos-marcos de execução das missões e da busca da consecução das metas. A firma de produtos eletrônicos, por exemplo, poderia traduzir sua definição geral de sua missão em objetivos específicos como "passar a ser um dos dez maiores fornecedores de semicondutores em faturamento bruto" ou aumentar os gastos com pesquisas e desenvolvimento.

#### **4.2 Citação indireta**

A citação indireta expressa uma síntese das ideias dos autores escolhidas sem transcrevê-las de maneira igual ao texto. Todas as citações inseridas no texto devem ser acompanhadas da referência (AUTOR, DATA) da obra de onde está foi extraída; as obras citadas devem conter suas referências ao final do trabalho.

## *Exemplo 1:*

Meireles *et al* (2010) observam que produtores de cachaça são beneficiados com produção de etanol em baixa escala, gerando aumenta na renda, maior retorno financeiro e menores impactos ao meio ambiente.

## *Exemplo 2:*

Nesse sentido, Hopeman (1974) lembra que o estuda da química começou cedo, assim como a biologia e astronomia.

## *Exemplo 3:*

Ela polariza e encaminha, sob a forma de "demanda coletiva" as necessidades de todos (FONSECA, 1997; PAIVA, 1997; SILVA, 1997).

## **4.3 Citação de citação**

É a menção a um documento ao qual não se teve acesso, mas do qual se tomou conhecimento apenas por citação em outro trabalho. Só deve ser usada na total impossibilidade de acesso ao documento original. A indicação é feita pelo nome do autor do original, seguido da expressão citado por ou *apud* e do nome do autor da obra consultada. Somente o autor da obra consultada é mencionado nas referências bibliográficas. A referência do original deve ser indicada em nota de rodapé.

### *Exemplo 1:*

"Tragicamente, sabe-se que aplicação consistente de qualquer desses princípios termina por justificar políticas tirânica" (FISHKIN apud ABRANCHES; SANTOS; COIMBRA, 1987, p. 38).

### *Exemplo 2:*

Hirschman citado por Abranches, Santos e Coimbra (1987, p. 23) afirma que "[...] a explicação para essa tolerância pode estar no "efeito túnel" de que fala".

## *Exemplo 3:*

Clóvis Benviláqua afirma que:

O código proclama o princípio liberal de que a validade do ato não depende de forma, senão nos casos em que a lei expressamente o declara. Todavia, a segurança das relações exige que as partes se acautelem, dando aos seus atos a consistência necessária, para que a má-fé alheia ou as vicissitudes da existências as não façam periclitar ou desaparecer. (BENVILÁQUA apud DOWER, 1999, p. 363).

## **4.4 Omissões em citação**

São permitidas em citações quando não alteram o sentido do texto ou frase. São indicadas pelo uso de reticências entre colchetes da seguinte forma: [...]. Isto é visto no exemplo a seguir:

### **Ex. 1**

Segundo Stoner (1985, p. 72) "[...] outra razão pela qual o planejamento estratégico tornou-se importante para os administradores é que ele permite que eles preparem...e que suas organizações funcionem".

## **4.5 Citação de informação obtida através de canais informais**

Pode ser originária de palestras, debates, conferências, entrevistas ou ainda de correspondência pessoal, anotações de aula e outros, mas só deve ser usada quando for possível comprová-la, caso contrário, deve-se indicar entre parênteses a expressão: (informação verbal), mencionando-se os dados disponíveis, em nota de rodapé.

## **Ex.1 No texto:**

Flávio Suplicy de Lacerda, em discurso proferido em 25 de agosto de 1967, por ocasião do encerramento das comemorações do Dia do Soldado, no Auditório da Reitoria, alertava que o Instituto deveria saber que a plenitude da vida se alcança com o desejo de um futuro e não com a estabilidade, permanente e definitiva, que é o império da melancolia (informação verbal).

## **No rodapé da página:**

**\_\_\_\_\_\_\_\_\_\_**

 $^{\text{1}}$  Notícia fornecida por Joaquim Alves no evento regional das Forcas Armadas, em São Paulo, em maio 2010.

## **4.6 Interpolações, acréscimos ou comentários: [ ]**

Devem ser indicadas as supressões, interpolações, comentários, ênfase ou destaques, do seguinte modo:

a) supressões: [...]

b) interpolações, acréscimos ou comentários: [ ]

c) ênfase ou destaque: grifo ou negrito ou itálico.

"Condições de vida desumanas mataram muitos escravos [A escravidão foi cruel e desumana: mais de 5 milhões de africanos desembarcaram no Brasil] e os forçaram a fugir ou lutar." (CONRAD, 1985, p. 73).

"A historia do indivíduo e a história do gênero humano, [...] estão de acordo em todo o caso em um ponto: ambas manifestam um crescimento progressivo do mundo do Isso." (BUBER, 1974, p. 43, grifo nosso).

Para citação de trabalhos em fase de elaboração, deve ser mencionado o fato, indicando-se os dados disponíveis, em nota de rodapé.

## **Exemplo:**

No texto: Sabemos que ser humano é um ser racional, às vezes parece que não é (em fase de elaboração)<sup>1</sup>.

No rodapé da página:

 $\frac{1}{2}$ 

<sup>1</sup> O homem contemporâneo, de autoria de José da Silva, no prelo.

Quando houver necessidade de enfatizar trechos da citação deve-se destacá-los indicando esta alteração com a expressão "grifo nosso" entre parênteses, após a chamada da citação, "grifo do autor", caso o destaque já faça parte da obra.

## **Exemplo:**

"Precisamos transformar essa dimensão da **transcendência num estado permanente** [...]" (BOFF, 2002, p. 40, grifo nosso).

"A grande chave da **pseudotranscendência é manipular nossa estrutura** [...]" (BOFF, 2002, p. 60, grifo do autor).

# **4.7 Resumo das citações**

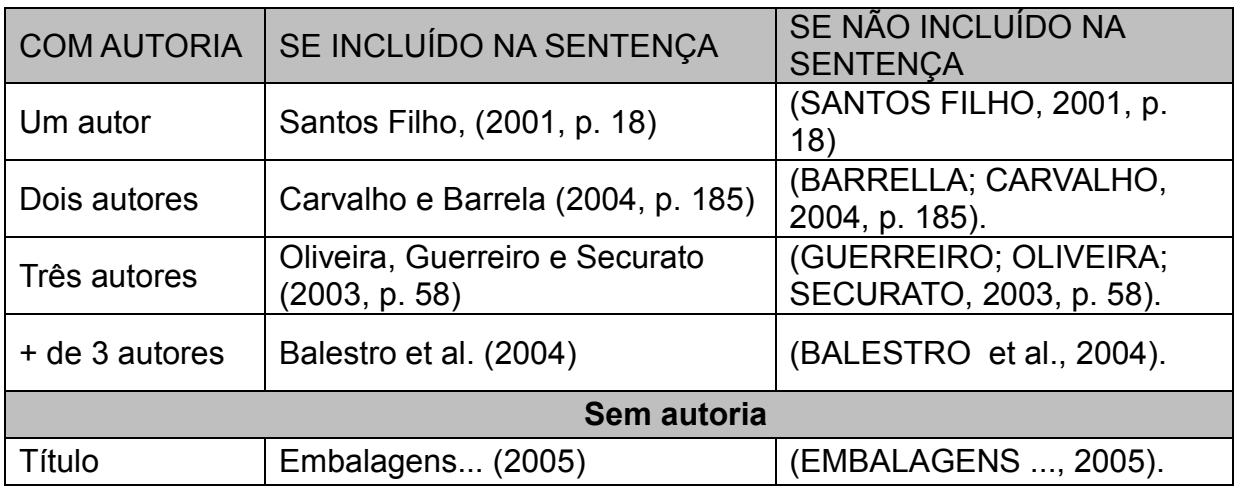

## **4.8 Expressões que indicam a inserção de citações**

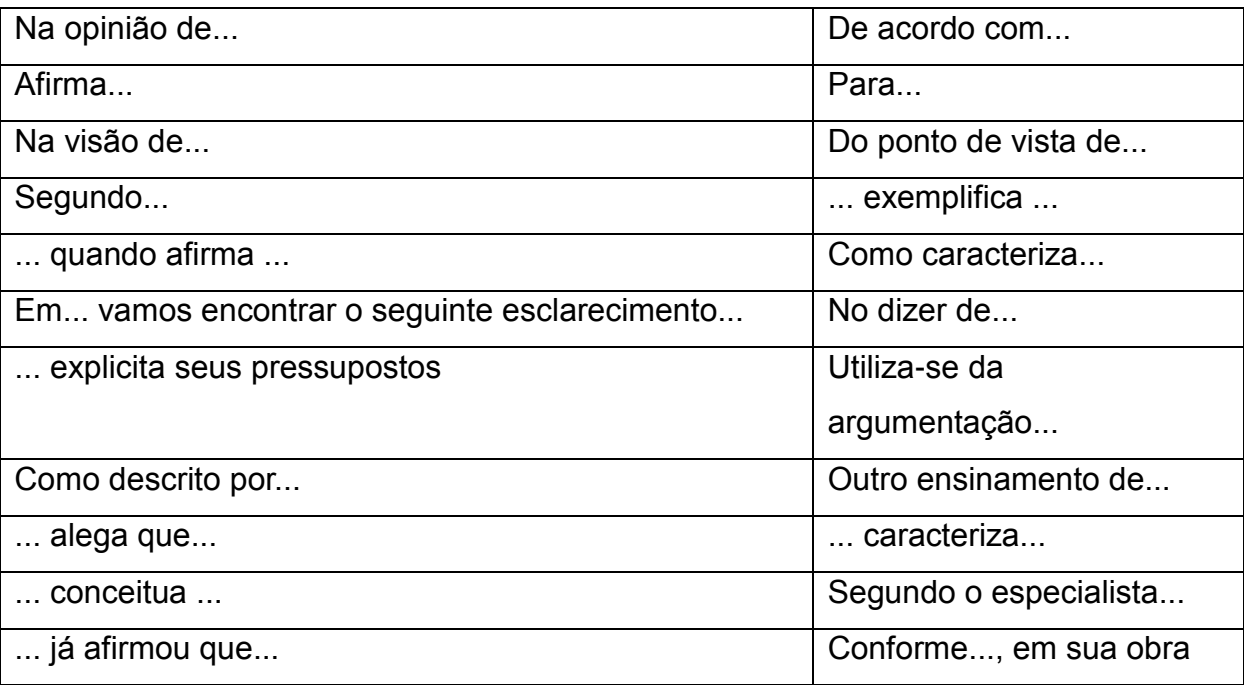

#### **4.9 Sistema de chamada**

A indicação das fontes citadas pode ser feita por autor (sistema alfabético) ou por número (sistema numérico). O sistema escolhido deve ser usado sistematicamente até o final do trabalho.

Quando houver coincidência de sobrenomes de autores, acrescentam-se as iniciais de seus prenomes; se mesmo assim existir coincidência, colocam-se os prenomes por extenso.

Exemplos: (BARBOSA, C., 1958) (BARBOSA, Cássio, 1965) (BARBOSA, O., 1959) (BARBOSA, Celso, 1965)

As citações de diversos documentos de um mesmo autor, publicados num mesmo ano, são distinguidas pelo acréscimo de letras minúsculas, em ordem alfabética, após a data e sem espacejamento, conforme a lista de referências

Exemplos: De acordo com Reeside (1972a)

(REESIDE, 1972b)

As citações indiretas de diversos documentos da mesma autoria, publicados em anos diferentes e mencionados simultaneamente, têm as suas datas separadas por vírgula.

Exemplos: (DREYFUSS, 1989, 1991, 1995)

(CRUZ; CORREA; COSTA, 1998, 1999, 2000)

As citações indiretas de diversos documentos de vários autores, mencionados simultaneamente, devem ser separadas por ponto-e-vírgula, em ordem alfabética.

Exemplos: Ela polariza e encaminha, sob a forma de "demanda coletiva", as necessidades de todos (FONSECA, 1997; PAIVA, 1997; SILVA, 1997).

4.9.1 Sistema numérico

Neste sistema, a indicação da fonte é feita por uma numeração única e consecutiva, em algarismos arábicos, remetendo à lista de referências ao final do trabalho, do capítulo ou da parte, na mesma ordem em que aparecem no texto. Não se inicia a numeração das citações a cada página.

Observações:

- o sistema numérico não deve ser utilizado quando há notas de rodapé;
- a indicação da numeração pode ser feita ente parênteses, alinhada ao texto, ou situada pouco acima da linha do texto em expoente à linha do mesmo, após a pontuação que fecha a citação.

Exemplos: Diz Rui Barbosa: "Tudo é viver, previvendo." (15) Diz Rui Barbosa: "Tudo é viver, previvendo." 15

4.9.2 Sistema autor-data

Neste sistema, a indicação da fonte é feita:

a) pelo sobrenome de cada autor ou pela instituição responsável ou, ainda, pelo título de entrada seguido da data de publicação do documento e das páginas separados por vírgula e entre parênteses. Quando se usa este sistema, não podem ser usadas notas de referência em rodapé. A referência completa deve figurar em uma lista ordenada alfabeticamente no final do trabalho. Isto é visualizado no modelo a seguir:

## NO TEXTO:

Ex.1

"Planejamento estratégico é o processo de planejamento formalizado e de longo alcance empregado para se definir e atingir objetivos organizacionais". (STONER, l985, p. 70).

NA REFERÊNCIA:

STONER, James A. F. *Administração.* 2. ed. Rio de Janeiro: Prentice-Hall do Brasil, 1985.

As citações de diversos documentos de um mesmo autor, publicados em um mesmo ano, são diferenciados pelo acréscimo de letras minúsculas após a data e sem espaçamento conforme modelo.

Ex.: NO TEXTO: (ALVES, 1979a) (ALVES, 1979b)

NA REFERÊNCIA:

ALVES, O. *Ergonomia cognitiva.* São Paulo: Atlas, 1979a. ALVES, O. *O desenvolvimento da ergonomia cognitiva.* São Paulo: Atlas, 1979b.

As fontes indicadas no texto devem ser referenciadas no final do trabalho de acordo com a NBR 6023/2002 – REFERÊNCIAS.

# **Para os efeitos deste manual, será utilizado o sistema autor-data nos documentos científicos aqui descritos.**

b) pela primeira palavra do título seguida de reticências, no caso das obras sem indicação de autoria ou responsabilidade, seguida da data de publicação do documento e das páginas da citação, no caso de citação direta, separados por vírgula e entre parênteses;

Ex.: NO TEXTO:

"As IES implementarão mecanismos democráticos, legítimos e transparentes de avaliação sistemática das suas atividades..." (ANTEPROPETO..., 1987, p. 55)

NA REFERÊNCIA:

ANTEPROJETO de lei. **Estudos e debates**, Brasília, DF, n. 13, p. 51-60, jan. 1987.

> c) se o título iniciar por artigo (definido ou indefinido), ou monossílabo, este deve ser incluído na indicação da fonte.

Ex.: NO TEXTO:

"Em Nova Londrina (PR), as crianças são levadas às lavouras a partir dos 5 anos." (NOS CANAVIAIS..., 1995, p.12).

NA REFERÊNCIA:

NOS CANAVIAIS, mutilação em vez de lazer e escola. **O Globo**, Rio de Janeiro, 16 jul. 1995. O País, p. 12.

## **4.10 Notas de rodapé**

Em geral, são de dois tipos: de referência ou explicativa.

4.10.1 Notas de referência

A numeração das notas de referência é feita por algarismos arábicos, devendo ter numeração única e consecutiva para cada capítulo ou parte. Não se inicia a numeração a cada página.

A primeira citação de uma obra, em nota de rodapé, deve ter sua referência completa.

Exemplo:

 $\_$ 

1 SANTOS, José Carlos. **Tudo de bom para você**. São Paulo: Paulinas, 2003, p. 10.

As subsequentes citações da mesma obra podem ser referenciadas de forma abreviada, utilizando as seguintes expressões, abreviadas quando for o caso:

**a) Idem – mesmo autor – Id.;**

Exemplo:

 $\frac{1}{2}$ 

<sup>&</sup>lt;sup>1</sup>ASSOCIAÇÃO BRASILEIRA DE NORMAS TÉCNICAS, 1989, p. 9<br><sup>2</sup>Id., 2004, p. 32.

#### **b) Ibidem –– Ibid. (na mesma obra)**

Exemplo:

1SANTOS, 2003, p. 12. ²Ibid., p. 48.

 $\frac{1}{2}$  ,  $\frac{1}{2}$  ,  $\frac{1}{2}$  ,  $\frac{1}{2}$  ,  $\frac{1}{2}$  ,  $\frac{1}{2}$  ,  $\frac{1}{2}$ 

 $\frac{1}{2}$ 

### **c) Opus citatum – op. cit. (opere citado – obra citada)**

Exemplo:

<sup>1</sup>SANTOS, 2003, p. 33. ²SILVA, 1998, p. 123. ³SANTOS, op. cit., p. 38.

### **d) Passim (aqui e ali, em diversas passagens)**

Exemplo:

5 AMBRÓSIO, 1988, passim.

 $\frac{1}{2}$ 

#### **e) Loco citado – loc. cit. (no lugar citado)**

Exemplo:

<sup>6</sup>CAIRES, 1995, p. 33-38.  ${}^{7}$ CAIRES, loc. cit.

 $\_$ 

**f) Confira, confronte – Cf. (é utilizado na citação indireta)** Exemplo:

 $\frac{1}{2}$ <sup>8</sup>Cf. LUSTOSA, 1992.

 $\frac{1}{2}$ 

**g) Sequentia – et seq. (seguinte ou o que se segue)** Exemplo:

 $^9$ CIRINO, 1998, p. 26 et seq.

Obs.: As expressões Id., Ibid., op. cit., cf. só podem ser utilizadas na mesma página ou folha da citação a que se referem; somente a expressão *Apud* poderá ser utilizada no corpo do texto.

**Exemplo:** Segundo Silva (1983 apud ABREU, 1999, p.3) diz ser [...]

4.10.2 Notas explicativas

São informações obtidas por meio de correspondências pessoais, comunicações, documentos de divulgação restrita, trabalhos não publicados, palestras, cursos, aulas etc.

A numeração das notas explicativas é feita por algarismos arábicos, devendo ter numeração única e consecutiva para cada capítulo ou parte. Não se inicia a numeração a cada página.

Exemplos no texto:

 $\frac{1}{2}$ 

Os pais estão sempre confrontados diante das duas alternativas: vinculação escolar ou vinculação profissional.<sup>4</sup>

Exemplos no rodapé da página

4 Sobre essa opção dramática, ver também Morice (1996, p. 269-290).

## **5 REFERÊNCIA**

Referência é o "conjunto padronizado de elementos descritivos, retirados de um documento, que permite sua identificação individual". (ABNT, 2002).

As referências são alinhadas somente à margem esquerda e de forma a se identificar individualmente cada documento. A pontuação segue padrões internacionais e deve ser uniforme para todas as referências de um mesmo documento. Deve-se listar as referências completas das fontes que foram citadas (e que constam em rodapé) ao longo do projeto e da MONOGRAFIA.

Elementos essenciais de uma referência: são aqueles indispensáveis à identificação do documento, como: autor; título; edição; local; editora; data.

### **Padrão de uma referência:**

SOBRENOME, Prenomes do autor. **Título***:* subtítulo. ed. Local: Editora, ano.

ROCHA, Silvio. **Tudo sobre metodologia científica***:* papers, resenhas, etc. 2. ed. São Paulo : Papirus, 2006.

OBS: Quando não for possível identificar a editora, usa-se [s.n], e quando não for informado o local de publicação, usa-se [S.l].

Quando não se tem certeza ou não se conhece o ano de publicação usa-se:

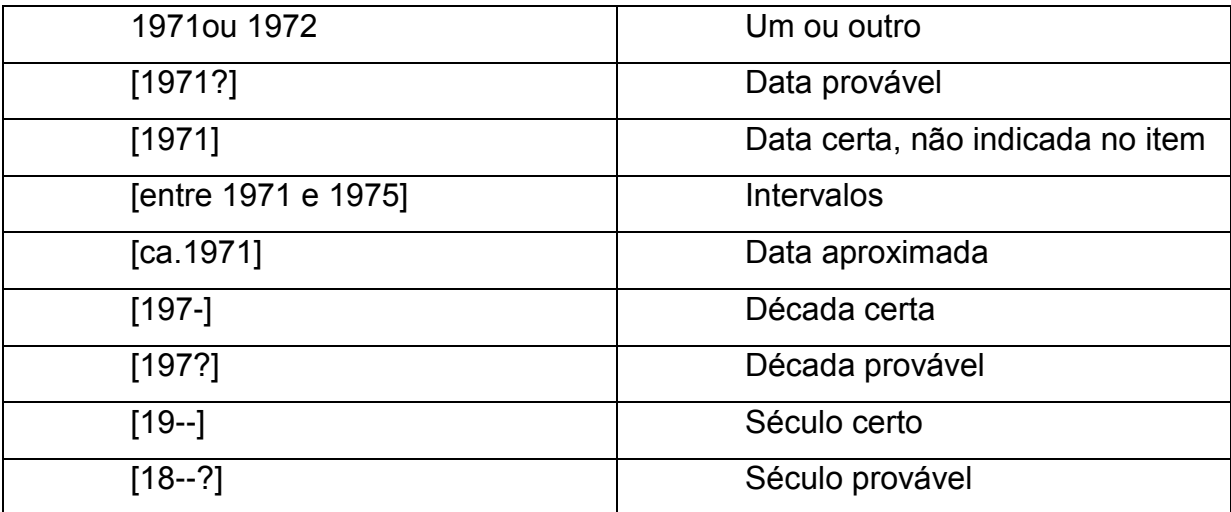

Exemplo:

ROCHA, Silvio. **Tudo sobre metodologia científica***:* papers, resenhas, etc. 2. ed. [S.l] : [s.n.], São Paulo : Papirus, [2005?].

Lembrando que:

- O sistema de chamada adotado será o alfabético (autor-data); portanto, a ordenação das referências, na lista, deve obedecer a uma rigorosa ordem alfabética, independentemente do suporte físico (livros, periódicos, publicações eletrônicas ou materiais audiovisuais),
- O espaçamento entre linhas é simples e o espaçamento de uma referencia para outra espaço duplo e alinhadas à esquerda.
- Quando houver mais de três autores, indica-se o primeiro autor seguido da expressão et al. (SOBRENOME, Nome *et al.*)
- Os títulos nas referências devem ser destacados em negrito.
- Quando houver várias obras de um mesmo autor, referenciadas sucessivamente, recomenda-se substituir o nome do autor por um traço equivalente a 6 (seis) toques e ponto (\_\_\_\_\_\_.), nas referências seguintes à primeira.

## **OBSERVAÇÕES:**

- Trabalhos que não possuem referências não são considerados de cunho Científico;
- Não confundir referências com bibliografia;
- Bibliografia: Conjunto de referências sobre o assunto, incluindo publicações não consultadas. Podem ser colocadas ao final do trabalho como sugestões de leitura.

## **5.1 Entrada de autor (nomes pessoais e instituições)**

5.1.1 Um autor:

*Exemplo:*

CITELLI, Adilson. *Linguagem e persuasão.* 15. ed. São Paulo: Ática, 2001. (Princípios, 17).

BOFF, Leonardo. *Ecologia, mundialização, espiritualidade:* a emergência de um novo paradigma*.* 3. ed. São Paulo: Ática, 2000. 180 p.

5.1.2 Dois autores: os nomes dos autores são separados por ponto-e-vírgula e espaço.

*Exemplo:*

GOMES, Josir Simeone; SALAS, Joan M. Amat. *Controle de gestão:* uma abordagem contextual e organizacional. 2. ed. São Paulo: Atlas, 1999.

5.1.3 Três autores: (devem ser separados por ponto e vírgula)

*Exemplo:*

SOUZA, Donaldo Bello de; SANTANA, Marco Aurélio; DELUIZ, Neise. *Trabalho e educação:* centrais sindicais e reestruturação produtiva no Brasil. Rio de Janeiro: Quartet, 1999.

5.1.4 Mais de 3 autores: (indica-se o primeiro autor, seguido da expressão *et* al.)

*Exemplo:*

GRINOVER, Ada Pellegrini et al. *Juizados especiais criminais:* comentários à Lei 9.099, de 26-09-1995. 2. ed. rev. atual. e aum. São Paulo: R. dos Tribunais, 1997.

5.1.5 Obras sem autoria

*Exemplo:*

EDUCAÇÃO formal: entre o comunitarismo e o universalismo. Rio de Janeiro: Tempo Brasileiro, 1996.

5.1.6 Responsabilidade intelectual destacada: (Org.) (Coord.) (Ed.)

*Exemplo:*

CARVALHO, Maria Cecilia Maringoni de (Org.). *Construindo o saber:* metodologia científica. 5. ed. São Paulo: Papirus, 1995. 175 p.

FERREIRA, Leonardo (Coord.)

DINIZ, Mauro; MARINS, Daniel (Ed.)

## 5.1.7 Sobrenomes que indicam parentesco: (Neto), (Júnior), (Filho)

*Exemplo:*

OLIVEIRA JUNIOR, José Alcebíades de; LEITE, José Rubens Norato (Org.). *Cidadania coletiva.* Florianópolis: Paralelo, 1996.

5.1.8 Autor entidade

*Exemplo:*

ASSOCIAÇÃO DOS ENGENHEIROS DA PETROBRÁS. **Oligopólios:** quem ganha com a inflação brasileira. 4. ed. Rio de Janeiro: AEPET, 1995. 66p.

Obs.: o nome da entidade é por extenso; e, quando a própria entidade publica o trabalho, a editora não é mencionada.

## **5.2 Trabalhos acadêmicos, dissertações e teses:**

5.2.1 Dissertações e teses

Os elementos essenciais são: autor. **título (destacado**): subtítulo. ano de defesa. nº de folhas. tipo de documento (dissertação ou tese) o grau (mestrado, doutorado, etc.) - instituição, local de publicação, ano.

*Exemplo:*

GUIMARÃES, Liliane de Oliveira. **A experiência universitária norte-americana na formação de empreendedores:** contribuições das Universidades de Saint Louis, Indiana e Babson College. 2002. 313f. Tese (Doutorado) - Fundação Getúlio Vargas de São Paulo, Escola de Administração de Empresas, Rio de Janeiro, 2005.

5.2.2 Trabalho de conclusão de curso

## *Exemplo:*

MOURA, Maria de Nazareth. **Adolescência e lazeres.** 2004. 66f. Trabalho de Conclusão de Curso (Graduação) – Pontifícia Universidade Católica de Minas Gerais, Escola de Serviço Social, Belo Horizonte, 2004.

## **5.3 Capítulo de livro**

5.3.1 Quando o autor do capítulo é o mesmo do livro

Os elementos essenciais são**:** Autor do capítulo. Título do capítulo. In:

\_\_\_\_\_\_. **Título do livro destacado**. Edição. Local de publicação: Editora, ano. Capítulo, páginas.

*Exemplo:*

SANTOS, F.R. dos. A colonização da terra do Tucujús. In: \_\_\_\_\_\_. **História do Amapá.** 2. ed. Macapá: Valcan, 1994. Cap. 2, p.23-32.

5.3.2 Quando o autor do capítulo é diferente do autor ou responsável pelo livro.

Os elementos essenciais são: Autor do capítulo. Título do capítulo. In: nome do responsável (editor, coordenador, organizador). **Título do livro destacado**. Edição. Local de publicação: Editora, ano. Capítulo, páginas.

*Exemplo:*

ARATO, André. A antinomia do marxismo clássico. In: HOBSBAWN, Eric (Org.) **História do marxismo**. 2.ed. Rio de Janeiro: Paz e Terra, 1986. Cap.3, p.85-148.

## **5.4 Congresso (anais)**

*Exemplo:*

PERRIN NETO, Perrin. Experimental investigations on materials with timedependent elastic properties for model tests In: CONGRESSO BRASILEIRO DE ENGENHARIA MECANICA, 1981, Rio de Janeiro. **Anais...**Rio de Janeiro : Associação Brasileira de Ciências Mecânicas, 1985. v.1, p.45-48.

## **5.5 Eventos no todo: Reunião, Fórum, Congresso, Simpósio, Seminário)**

*Exemplo:*

SIMPÓSIO REGIONAL DE ADMINISTRAÇÃO DA EDUCAÇÃO DO NORDESTE, 1., 1996, Fortaleza. *Gestão e participação.* Fortaleza: ANPAE, 1996.

## **5.6 Trabalhos apresentados em eventos**

*Exemplo:*

QUINTELLA, Heitor M.; SOUZA, Levi P. Cultura de negócios: nova perspectiva dos estudos sobre o comportamento organizacional, estudo de caso em duas emissoras de TV educativa. In: ENCONTRO DA ANPAD, 25., 2001, Campinas. *Resumo dos trabalhos.* Campinas: [s.n.], 2001.

## **5.7 Periódicos**

5.7.1 Artigos de Revistas

Os elementos essenciais são: autor do artigo. Título: subtítulo do artigo.

**título do periódico**, local de publicação, volume, número, páginas do artigo, mês ano.

*Exemplo:*

NICOLAU, Rodrigo Borges. Assédio moral e a reforma na legislação trabalhista. **Síntese Trabalhista**, Porto Alegre, v.15, n.179, p.49-52, maio 2004.

5.7.2 Artigos de Jornais

Os Elementos essenciais: autor do artigo. Título: subtítulo do artigo. **título do jornal,** local de publicação, dia mês e ano de publicação. Suplemento ou caderno, páginas.

*Exemplo:*

WERNECK, Humberto. Dona Chiquita: as primeiras estórias de Guimarães Rosa. **Minas Gerais**, Belo Horizonte, 23 nov. 1968. Suplemento Literário, p.3.

### **5.8 Documentos eletrônicos**

Devem-se mencionar os dados das obras, sejam artigos de periódicos, artigos de jornal, livros, documentos jurídicos ou textos diversos, acrescidos das informações relativas ao meio eletrônico.

Os elementos essenciais são: autor. **Título destacado**. Disponível em: <endereço do site> Acesso em: dia mês ano de publicação.

## *Exemplos:*

BRASIL. Ministério da Ciência e Tecnologia. **Sociedade da informação no Brasil**. Brasília: MCT, 2000. Disponível em :<http://www.socinfo.org.br/livro\_verde/download.htm>. Acesso em: 02 jan. 2005.

LARA, Marilda Lopes Ginez de. Recensão. **Ciência da Informação**, Brasília, v.32, n.2, maio/ago. 2003. Disponível em: <http://www.scielo.br/scielo.php >. Acesso em: 02 jan. 2005.

## **5.9 Imagem em movimento (filmes, videocassetes, DVD, entre outros).**

Os elementos essenciais são: título, diretor, produtor, local, produtora, data e especificação do suporte em unidades físicas.

## *Exemplos:*

1984. Produção de Simon Perry; Direção de Michael Redford; Roteiro de Jonathan Gems. Los Angeles, CA; São Luís, MA: Metro-Goldwyn-Mayer: Lume Produções Cinematográficas, 1984. 1 DVD

A BELA e a fera. Direção de Jean Cocteau. São Paulo, SP: Continental, 1946. 1 DVD.

## **5.10 Documentos iconográficos**

Os elementos essenciais são: autor, título (quando não existir, deve-se atribuir uma denominação ou a indicação Sem título, entre colchetes), data e especificação do suporte.

*Exemplos:*

KOBAYASHI, K. **Doença dos xavantes**. 1980. 1 fotografia, color. MACHADO, M. **[Plantação de café]**. 2003. 1 fotografia, color.

## **5.11 Documentos cartográficos**

Os elementos essenciais são: autor (es), título, local, editora, data de publicação, designação específica e escala.

## *Exemplos:*

ATLAS Mirador Internacional. Rio de Janeiro : Enciclopédia Britânica do Brasil, 1981. 1 atlas. Escalas variam.

BRASIL. Diretoria de Serviço Geográfico. Ministério do Exército. **Abobora:** Folha SC.24-V-D-IV-4 : MI-1591/4. [S.l.]: Diretoria de Serviço Geográfico, 1982. 1 mapa, color., 76 x 67 cm. (Região Nordeste do Brasil - 1:50.000).

INSTITUTO BRASILEIRO DE GEOGRAFIA E ESTÁTISTICA. Secretaria de Planejamento da Presidência da República. **Afluentes do Rio Iriri:** Folha SB.21-Z-D-VI : MI-1254. [Brasilia], 1986. 1 mapa, color., 77 x 65 cm. (Região Norte do Brasil - 1:100.000).

## **5.12 Documento sonoro no todo**

Os elementos essenciais são: compositor(es) ou intérpretes, título, local, gravadora (ou equivalente), data e especificação do suporte.

*Exemplo:*

ALCIONE. **Ouro e cobre.** São Paulo : RCA Victor, 1988. 1 CD

### **5.13 Documento sonoro em parte**

Os elementos essenciais são: compositor (es), intérpretes da parte (ou faixa de gravação), título, seguidos da expressão In:, e da referência do documento sonoro no todo. No final da referência, deve-se informar a faixa ou outra forma de individualizar a parte referenciada.

*Exemplo:*

COSTA, S.; SILVA, A. Jura secreta. Intérprete: Simone. In: SIMONE. **Face a face**. [S.l.] : Emi-Odeon Brasil, 1977. 1 CD. Faixa 7.
### **5.14 Documentos jurídicos**

Conforme a NBR 6023, considera-se como documento jurídico: legislação, jurisprudência (decisões judiciais) e doutrina (interpretações dos textos legais).

a) Legislação (Constituição, emendas constitucionais, leis, decretos, portarias, atos normativos, resolução, instrução normativa etc.).

Os elementos essenciais são: local de jurisdição (país, estado, cidade, ou cabeçalho da entidade, caso sejam normas), título (especificação da legislação, número e data), ementa e indicação da publicação oficial.

Para referenciar as Constituições e suas emendas, entre o nome da jurisdição e o título, coloca-se a palavra Constituição, seguida do ano de promulgação entre parênteses.

*Exemplos:*

BRASIL. Constituição (1988). **Constituição da República Federativa do Brasil***.*  31.ed. São Paulo: Saraiva, 2003.

BRASIL. Decreto nº 1205, de 1 de agosto de 1994. Aprova a estrutura regimental do Ministério do Meio Ambiente e da Amazônia Legal, e dá outras providências. **Diário Oficial [da] República Federativa do Brasil***,* Brasília, DF, v. 132, n. 146, p. 11509, 2 ago. 1994. Seção 1, pt.1.

BRASIL. **Código civil***.* 55. ed. São Paulo: Saraiva, 2004.

SÃO PAULO (Estado). Decreto nº 42.822, de 20 de janeiro de 1998. **Lex**: coletânea de legislação e jurisprudência, São Paulo, v. 62, n. 3, p. 217-220, 1998

b) Jurisprudência (súmulas, enunciados, acórdãos, sentenças, decisões judiciais)

Os elementos essenciais são: local de jurisdição, órgão judiciário competente, título (natureza da decisão ou ementa) e número, partes envolvidas (se houver), relator, local, data, nome do órgão publicador, local, volume, número, página e data.

*Exemplos:*

BRASIL. Supremo Tribunal Federal. Exceção de suspeição de Ministro. Arguição de suspeição nº 10. Eduardo Silva de Araújo e Exmo. Sr. Ministro Moreira Alves. 26 de fevereiro de 1986. **Revista Trimestral de Jurisprudência***,* Brasília, DF, v. 117, p. 457- 458, ago. 1986.

BRASIL. Supremo Tribunal Federal. Súmula nº 14. Não é admissível por ato administrativo restringir, em razão de idade, inscrição em concurso para cargo público. In: \_\_\_\_\_\_. **Súmulas***.* São Paulo: Associação dos Advogados do Brasil, 1994. p. 16.

BRASIL. Medida provisória n.º 2.052, de 26 de outubro de 2000. Dispõe sobre o acesso ao patrimônio genético, a proteção e o acesso ao conhecimento tradicional associado, a repartição de benefícios e o acesso à tecnologia e a transferência de tecnologia para sua conservação e utilização, e dá outras providências. **Diário Oficial** *[***da] República Federativa do Brasil***,* Brasília, DF, 27 out. 2000. Seção 1-E, p. 87.

# **REFERÊNCIAS**

ASSOCIAÇÃO BRASILEIRA DE NORMAS TÉCNICAS. **NBR 6022** Artigo em publicação periódica cientifica impressa: apresentação. Rio de Janeiro: ABNT, 2003. 5p.

ASSOCIAÇÃO BRASILEIRA DE NORMAS TÉCNICAS. **NBR 6023** Referências: elaboração. Rio de Janeiro: ABNT, 2002. 24p.

ASSOCIAÇÃO BRASILEIRA DE NORMAS TÉCNICAS. **NBR 6024** Numeração progressiva das seções de um documento escrito. Rio de Janeiro: ABNT, 2003. 3p.

ASSOCIAÇÃO BRASILEIRA DE NORMAS TÉCNICAS. **NBR 6027** Sumário. Rio de Janeiro: ABNT, 2003. 2p.

ASSOCIAÇÃO BRASILEIRA DE NORMAS TÉCNICAS. **NBR 6028** Resumos: procedimento. Rio de Janeiro: ABNT, 2003. 2p.

ASSOCIAÇÃO BRASILEIRA DE NORMAS TÉCNICAS. **NBR 10520** Citações em documentos. Rio de Janeiro: ABNT, 2002. 7p.

ASSOCIAÇÃO BRASILEIRA DE NORMAS TÉCNICAS. **NBR 14724:** informação e documentação: trabalhos acadêmicos: apresentação. Rio de Janeiro, 2005. 9 p.

ASSOCIAÇÃO BRASILEIRA DE NORMAS TÉCNICAS. **NBR 15287**: informação e documentação: projeto de pesquisa: apresentação. Rio de Janeiro, 2005. 6 p.

BARQUERO, Ricardo Velilla. Como se realiza un trabajo monografico. Barcelona: Eunibar, 1979. In: MARCONI, Marina de Andrade ; LAKATOS, Eva Maria. **Metodologia do trabalho cientifico**. 6. ed. São Paulo: Atlas, 2001. p. 219.

CURTY, M. G.; BOCCATO, V. R. C. O artigo científico como forma de comunicação do conhecimento na área de ciência da informação. **Perspectiva da Ciência da Informação**, Belo Horizonte, v. 10, n. 1, p. 94-107, jan./jun. 2005

FERNANDES, P. V. N. D.; SANTOS, J. O. A normalização como insumo da documentação científica. In: SEMINÁRIO NACIONAL DE BIBLIOTECAS UNIVERSITÁRIAS, 14., 2006, Salvador. **Anais...** Salvador: UFBA, 2006. CD-ROM.

LAKATOS, E. M.; MARCONI, M. de A. **Fundamentos de metodologia científica**. 6.ed.rev. e amp. São Paulo: Atlas, 2005. 315p.

SEVERINO, A. J. **Metodologia do trabalho científico.** 22.ed. rev. e amp. São Paulo:Cortez, 2002. 335p.

### **APÊNDICE A – Configuração do editor de textos**

O editor de textos Microsoft Word oferece uma ampla gama de recursos (conhecidos como Estilos), que automatizam totalmente a criação de seções, legendas e sumários.

Sendo esses procedimentos voltados para usuários avançados, optou-se no direcionamento manual desses processos.

Todos os modelos apresentados possuem configurações específicas, mas ao executa-los, pode-se não obter os resultados esperados em função da desconfiguração do editor de textos. Para evitar esses transtornos, é essencial efetuar os procedimentos listados a seguir.

As configurações a seguir são iniciais, devendo haver ajustes (quando indicado) de espaçamento, alinhamento, fonte, etc. durante o desenvolvimento do trabalho.

### **CONFIGURAR PÁGINA**

Abrir um novo documento em branco, clicando no botão Office

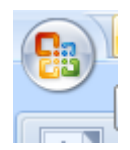

Pressione a tecla Ctrl e a tecla T, simultaneamente, para selecionar toda a área do documento. Clicar no menu "Layout da página", "margens" margens personalizadas "configurar página".

Altere os dados de cada aba, conforme as telas abaixo.

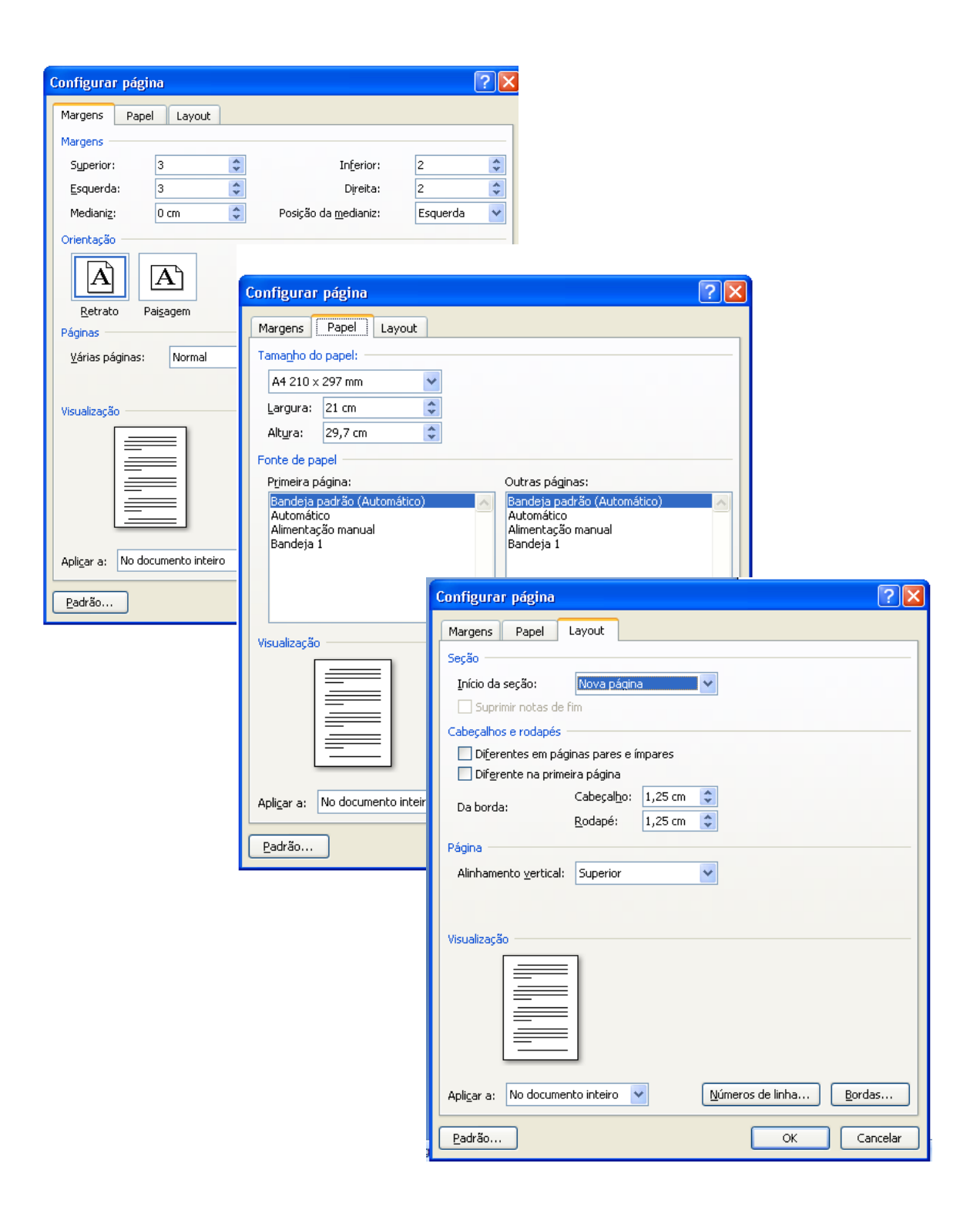

# **FORMATAR PARÁGRAFO E ESPAÇAMENTO**

Clique no botão direito do mouse em seguida selecione parágrafo e repita os valores da tabela abaixo.

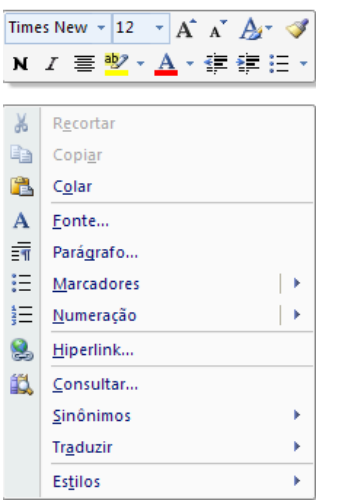

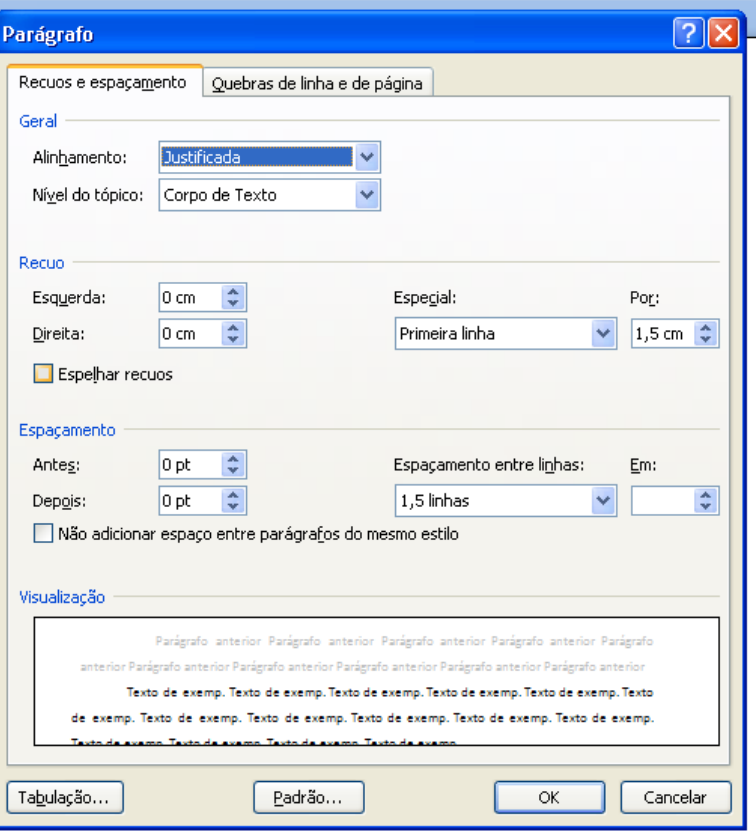

Clicar com o botão direito do mouse no menu "numeração", (escolher o modelo selecior $\mid a)$ \_\_\_\_\_\_ b)\_\_\_\_\_\_  $c)$ 

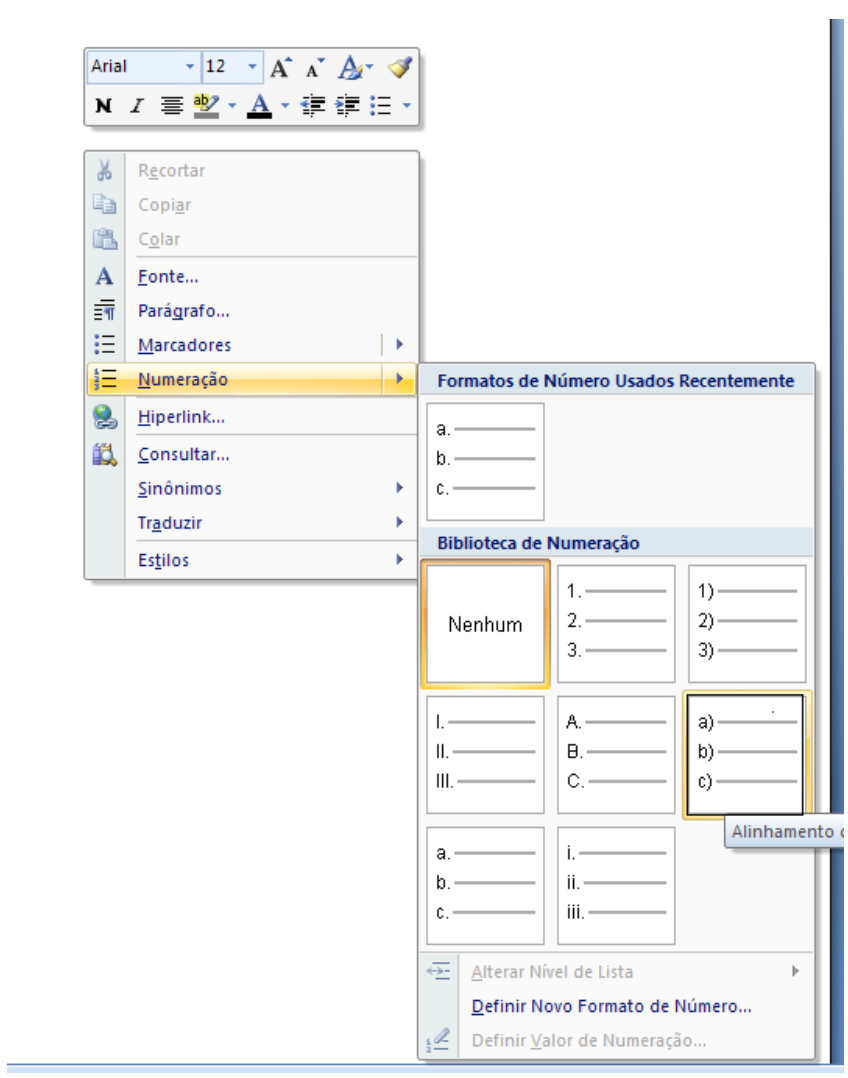

Em seguida clique em "Lista de vários níveis" e "Definir nova lista de vários níveis"

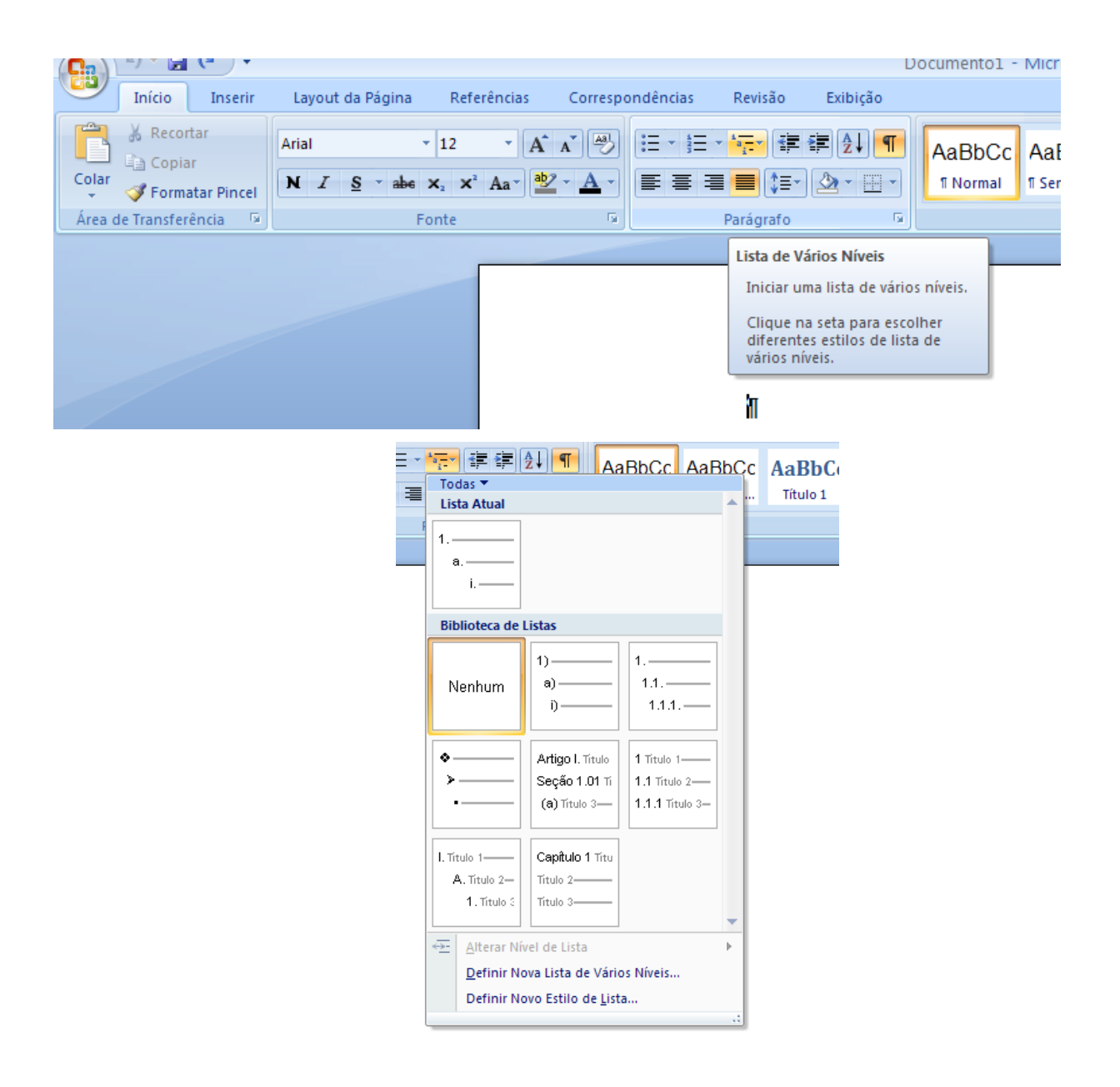

### Para o nível 1, altere as informações conforme tabela abaixo e clique OK;

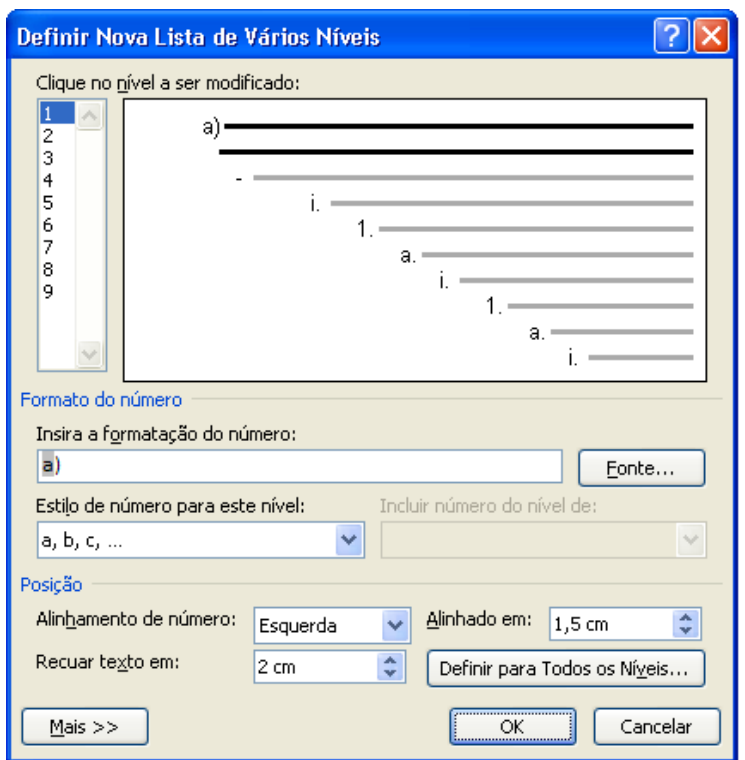

No nível 2, o formato do número deve ser digitado (um traço), altere as demais informações, conforme tabela abaixo e em seguida clique OK:

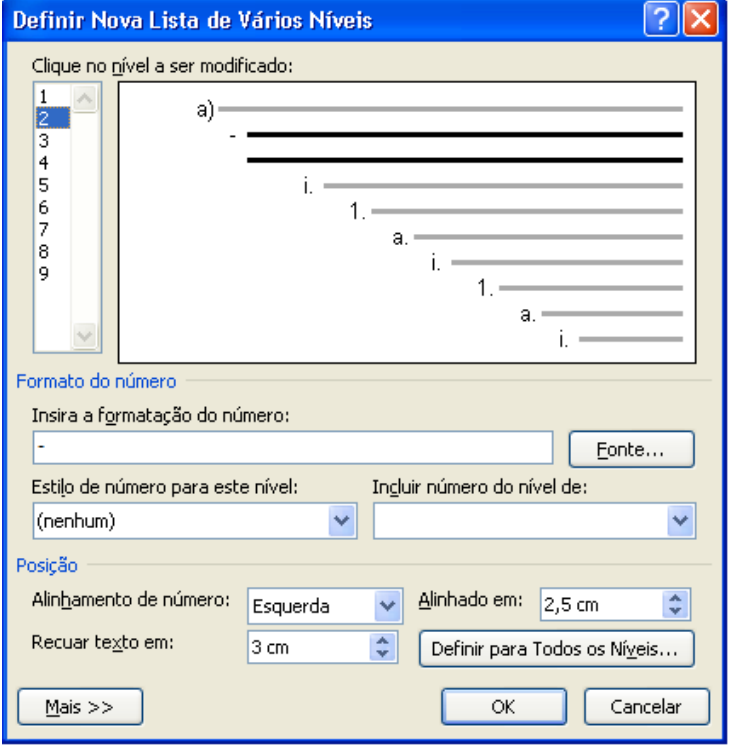

Para ativar a alínea, posicionar o cursor no início da linha e clicar com o

botão direito do mouse em "Numeração".

Para encerrar uma série de alíneas pressionar [enter] duas vezes seguidas.

Para alternar entre alíneas e subalíneas, siga os passos do exemplo abaixo:

Clique com o botão direito do mouse em marcadores, alterar nível de lista e escolher entre nível 1 ou 2.

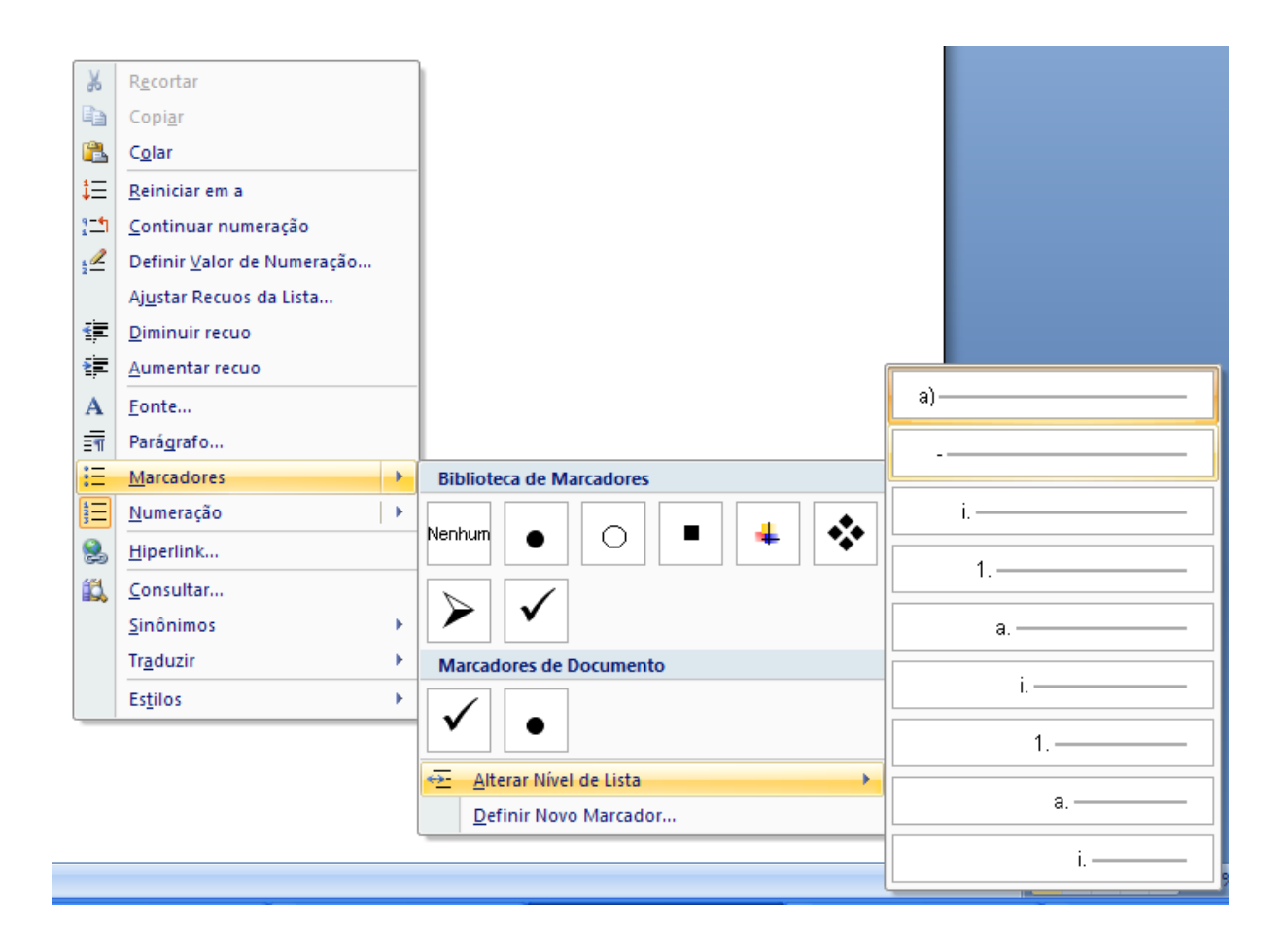

# **COMO INSERIR NÚMERO DE PÁGINAS**

#### **Quebra de Seção**

A quebra de seção no Word faz que seja possível dividir o documento em partes, como se existisse mais de um arquivo dentro do mesmo documento. É através dessa função que podemos colocar as numerações nas páginas desejadas. E não fica restrito só a numeração, mas sim em colocar cabeçalhos e roda pés diferentes em um mesmo documento.

Abra o arquivo desejado no Word 2007 (caso seja um arquivo importante, faça uma copia antes) Entre no Guia de menu **Inserir** e escolha o menu **Cabeçalho;**

E opção **Editar Cabeçalho.**

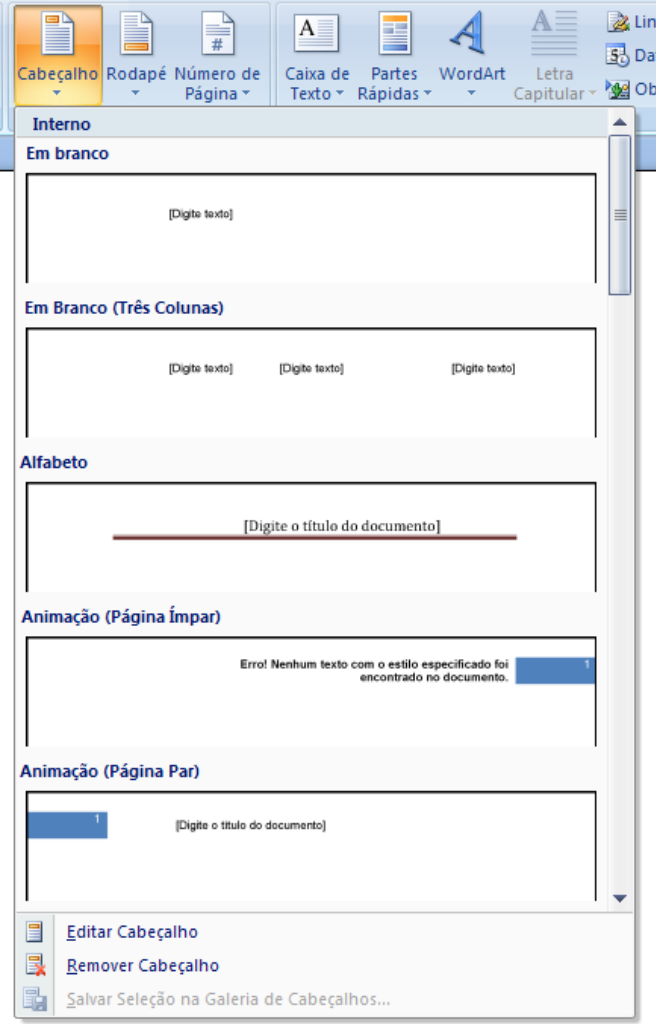

Note que na guia de menus aparecerá um menu **Design** especifico para Cabeçalho e Rodapé.

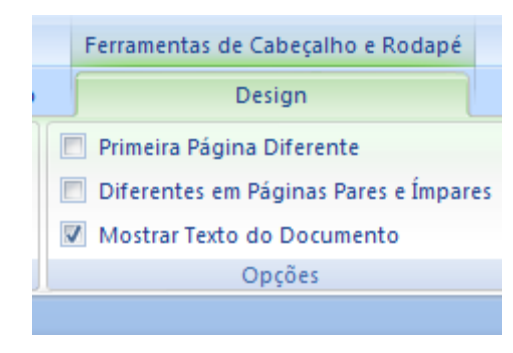

Na mesma guia clique em **Número de Página** e escolha a opção que mais se identifica a sua formatação.

Após esse procedimento, **feche as opções** de cabeçalho e rodapé; Bom, agora você já inseriu as numerações de página do seu documento, agora vamos editar essa numeração com a famosa Quebra de seção.

Clique em qualquer página desejada, e entre na guia **Layout de Página,** e escolha o menu **Quebra** que abrirá as opções de Quebra de Seção, escolha a opção **Próxima Página**;

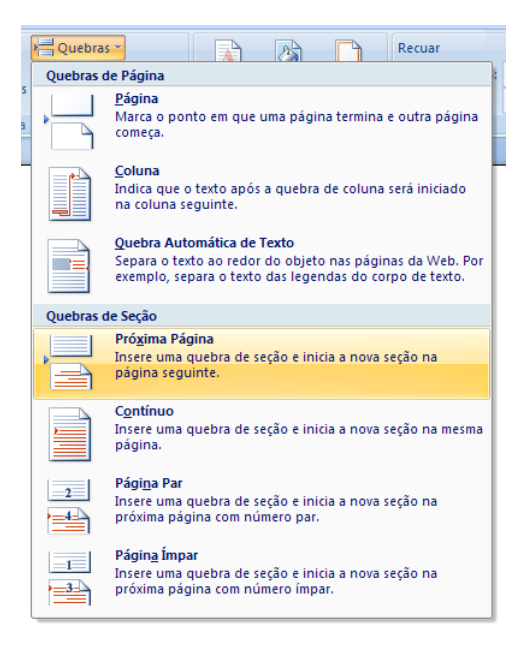

Após esse procedimento retorne as opções de Cabeçalho, dando um duplo clique em cima do número da página ou cabeçalho da folha desejada onde necessita que dê inicio a contagem de páginas do documento. Abrirá novamente as opções de Cabeçalho e Rodapé. **Desmarque** a opção **Vincular ao documento anterior;**

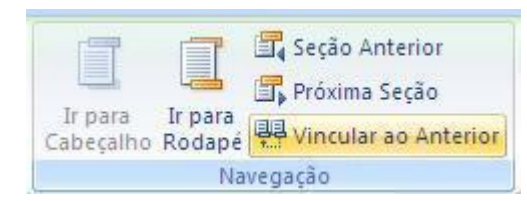

Na mesma guia de Design de propriedades de Cabeçalho e Rodapé, escolha a opção **Números de página**, e en seguida a opção **Formatar números de página.** Marque a opção **Iniciar em:** e insira o número de página que deseja que comece a contagem das páginas do documento.

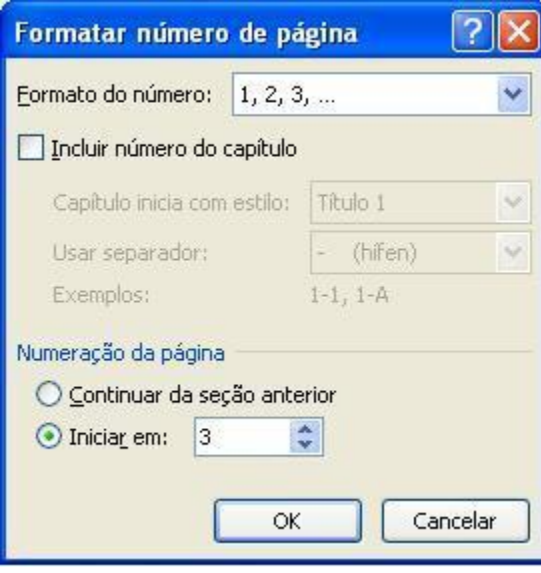

Clique em OK e apague os números das páginas anteriores a escolhida para começar a contagem. Feche as opções de Cabeçalho e Rodapé, e salve o arquivo.

## **APÊNDICE B - ERROS NA CONFIGURAÇÃO DO DOCUMENTO**

#### **1) As linhas entre os parágrafos são maiores.**

Para corrigir, em "formatar, "parágrafo", digite o número zero no espaçamento: antes e depois.

#### 2) **A última linha do texto está com espaçamento longo demais**.

Esse caso ocorre normalmente quando se copia e cola um texto. A última linha fica exageradamente "esticada".

Para corrigir, posicione o cursor após o último caractere da linha truncada e pressione enter. Se não funcionar, zere a tabulação (menu formatar/tabulação, "Limpar tudo")

### **3) O texto apresenta um recuo não esperado:**

Posicionar o cursor no parágrafo com problema. Em "formatar", "parágrafo", digite zero no recuo, esquerda e direita.

#### **DICAS**

Para não se perder durante a formatação, clicar no botão  $\|\cdot\|$  na barra de ferramentas padrão. Dessa forma pode-se visualizar todas as marcações de parágrafo, espaços, quebra de página, tabulações, etc. Para ocultar essas marcações, clique novamente no botão.

As "caixas de texto" sem bordas são valiosas para inserir um texto em qualquer parte do documento em que a formatação não permita. Após criar as caixas (menu "inserir", "caixa de texto"), clicar sobre a borda com o botão direito do mouse e em "formatar caixa de texto retirar a cor das linhas de borda.

Para diminuir ou aumentar a distância entre duas linhas, selecione o

parágrafo entre elas e aumente ou diminua o tamanho da fonte.

Quando um parágrafo não se comportar da forma adequada, copie e cole sobre ele outro "parágrafo correto" e digite sobre ele o novo texto.

Sempre, ao selecionar um texto para copiar e colar, tenha cuidado de iniciar a seleção exatamente pela primeira letra e terminar exatamente na última letra, pois, caso contrário, estará copiando também a formatação desse parágrafo.